- Kriterien
- Relationenalgebra

n für Anfragesprachen<br>nenalgebra<br>natisches Fundament<br>n mathematisches Fundament für<br>sprachen<br>SQL-Kern<br>D ür relationale Anfrage-<br>eren von Datenbanksprachen

■ SQL-Kern

Basiskonzeptee zum<br>chkons<sup>.</sup><br>eration m Formulieren von Datenbank-<br>nstrukte\_von\_SQL<br>onen\_in\_SQL Anfragen

- 
- Weitere Sprachkonstrukte von SQL<br>■ Änderungsoperationen in SQL<br>■ SQL-Versionen e Sprachkonstrukte von<br>ungsoperationen in SQL<br>ersionen ■ Änderungsoperationen in SQL<br>■ SQL-Versionen<br>■
- SQL-Versionen

### ührung in die Informatik: Systeme und Anwendungen Teil: Datenbanksysteme<br>3.1. Kriterien für Anfragesprachen

allgemeine Kriterien:

- **3.1. Kriterien für Anfragesprachen**<br>neine Kriterien:<br>: nur für relationale Anfragesprachen)<br>l**oc-Formulierung:** Der Benutzer soll eine Ar<br>mulieren können, ohne ein vollständiges Prog e Kriterien:<br>r für relatic<br>**Formulierı**<br>ieren könne<br><sup>nen zu miis</sup> (nicht nur für relationale Anfragesprachen)<br>**Ad-Hoc-Formulierung:** Der Benutzer soll<br>formulieren können, ohne ein vollständig<br>schreiben zu müssen. t nur für<br>**10c-Forr**<br>rmulierer<br>hreiben z Ad-Hoc-Formulierung:: Der Benutzer soll eine<br>ohne ein vollständiges Pı<br>. Ad-Hoc-Formulierung: Der Benutzer soll eine Anfrage<br>formulieren können, ohne ein vollständiges Programm<br>schreiben zu müssen.<br><mark>Deskriptivität:</mark> Der Benutzer soll formulieren "Was will formulierenschreiben zu müssen
- n können, ohne ein vollständiges Programm<br>zu müssen.<br>**ät:** Der Benutzer soll formulieren "Was will?" und nicht "Wie komme ich an das, was<br>will?" (letzteres ist *operational*). schreiben zu müssen.<br>**skriptivität:** Der Benutzer soll formulieren "Was will<br>ich haben?" und nicht "Wie komme ich an das, was<br>ich haben will?" (letzteres ist *operational*).<br>**engenorientiertheit:** Jede Operation soll auf M
- ich haben?" und nicht "Wie komme ich an das, was<br>ich haben will?" (letzteres ist *operational*).<br>e**ngenorientiertheit:** Jede Operation soll auf Men-<br>gen von Daten gleichzeitig arbeiten (a-set-at-a-time),<br>nicht navigierend h haben will?" (letzteres ist *operational*).<br>I**genorientiertheit:** Jede Operation soll<br>en von Daten gleichzeitig arbeiten (a-set-a<br>cht navigierend nur auf einzelnen Elemer<br>iple-at-a-time). Mengenorientiertheit:: Jede Operation soll auf Men-<br>hzeitig arbeiten (a-set-at-a-time),<br>ur auf einzelnen Elementen (one-<br>)as Ergebnis ist wieder eine Regenn von Daten gleichzeitig arbeiten (a-set-at-a-time),<br>cht navigierend nur auf einzelnen Elementen (one-<br>ple-at-a-time).<br>e**schlossenheit:** Das Ergebnis ist wieder eine Re-<br>cion und kann wieder als Eingabe für die nächste nichttuple-at-a-time).
- t navigierend nur auf einzelnen Elementen (one-<br>e-at-a-time).<br>c**hlossenheit:** Das Ergebnis ist wieder eine Re-<br>n und kann wieder als Eingabe für die nächste<br>age verwendet werden. Abgeschlossenheit:: Das Ergebnis ist wieder eine<br>wieder als Eingabe für die näc<br>et werden.<br>Konstrukte des zugrundeliege e Re-<br>ichste<br>enden lationAnfrage verwendet werden.
- n und kann wieder als Eingabe für die nächste<br>age verwendet werden.<br>**atheit:** Alle Konstrukte des zugrundeliegenden<br>:nmodells werden unterstützt. Adäquatheit: Alle Konstrukte des zugrundeliegenden<br>Datenmodells werden unterstützt.<br>E Datenmodells werdenunterstutzt.

Einführung in $\mathcal{F}$ 

### n die Informatik: Systeme und Anwendungen Teil: Datenbanksysteme<br>Kriterien für Anfragesprachen II

- **Kriterien für Anfragesprachen II**<br>g**onalität:** Sprachkonstrukte sind in ähnlic<br>ionen auch ähnlich anwendbar.<br>i<mark>erbarkeit:</mark> Die Sprache besteht aus v Orthogonalität: Sprachkonstrukte sind in ähnlichen Situationen auch ähnlich anwendbar
- : Sprachkonstrukte sind in ähnlichen Si-<br>ch ähnlich anwendbar.<br>**t:** Die Sprache besteht aus wenigen<br>für die es Optimierungsregeln gibt. e sind<br>bar.<br>pesteh<br>erungs n auch ähnlich anwendbar.<br>**arkeit:** Die Sprache best<br>onen, für die es Optimierur<br>Jede Operation ist effizie Optimierbarkeit:Operationen,
- e Sprache besteht aus wenigen<br>ie-es-Optimierungsregeln-gibt<br>ration ist effizient ausführbar (im<br>hat jede Operation eine Komple-, für<br>: Op<br>odel ü<br>)<br>e tionen, für die es Optimierungsregeln gibt.<br>: Jede Operation ist effizient ausführbar<br>pnenmodell hat jede Operation eine Kor $\leq O(n^2), n$  Anzahl der Tupel einer Relation Effizienz: e Operation ist effizient ausführbar (im<br>10dell hat jede Operation eine Komple- $n^2$ ),  $n$  Anzahl der Tupel einer Relation)<br>eine Anfrage, die syntaktisch korrekt ist,<br>Endlosschleife geraten oder ein unendli-Relationenmodell hat jede Operation eine Komplexitat
- t jede Operation eine Komple-<br>tahl der Tupel einer Relation).<br>age, die syntaktisch korrekt ist,<br>thleife geraten oder ein unendlit ≤<br>hei<br>Öin  $\leq O(n^2), n$  Anzahl der Tupel einer Relation).<br>**eit:** Keine Anfrage, die syntaktisch korrekt in eine Endlosschleife geraten oder ein unenc<br>Ergebnis liefern.<br>**hränktheit:** (folgt aus Sicherheit, Optimierb.<br>Effizienz) Die An Sicherheit:: Keine Anfrage, die syntaktisch korrekt ist,<br>eine Endlosschleife geraten oder ein unendli-<br>gebnis liefern.<br>**änktheit:** (folgt aus Sicherheit, Optimierbar-<br>fizienz) Die Anfragesprache darf keine komdarfches Ergebnis liefern.
- f in eine Endlosschleife geraten oder ein unendli-<br>s Ergebnis liefern.<br>**schränktheit:** (folgt aus Sicherheit, Optimierbar-<br>t, Effizienz) Die Anfragesprache darf keine kom-<br>tte Programmiersprache sein. Eingeschranktheit:**schränktheit:** (folgt aus<br>, Effizienz) Die Anfrage<br>te Programmiersprache :<br>**ändigkeit:** Die Sprache<br>ren einer Standardsprach s Sicherheit, Optimierbar-<br>esprache darf keine kom-<br>sein.<br>muß mindestens die Ankeit,plette
- e Anfragesprache darf keine kom-<br>ersprache sein.<br>: Sprache muß mindestens die An-<br>ardsprache (wie etwa die der Relae Programmiersprache sein.<br>**ndigkeit:** Die Sprache mul<br>en einer Standardsprache (w<br>enalgebra) ausdrücken könn Vollstandigkeit:: Die Sprache muß mindestens die An-<br>Standardsprache (wie etwa die der Rela-<br>) ausdrücken können.<br>) fragen einer Standardsprache (wie etwa die der Relationenalgebra) ausdrücken können.<br>an Conrad<br>an Conrad en

### n die Informatik: Systeme und Anwendungen Teil: Datenbanksysteme<br>3.2. Relationenalgebra<br>ealgebra:

### Einführung in die Informatik<br>3.2<br>Anfragealgebra:

- **3.2. Relationenalgebra<br>bra:**<br>tik:) eine *Algebra* ist definier<br>und auf diesem definierte One ■ (Mathematik:)tebereich und auf diesem definierte Operatoren
- fur

Einführung in die Informatik: Systeme und Anwendungen

) eine *Algebra* ist definiert durch Wer-<br>auf diesem definierte Operatoren<br>kanfragen:<br>atenbank sind Werte, und Operatoren<br>iktionen zum Berechnen von Anfrageerh und auf diesem<br>enbankanfragen:<br>der Datenbank s<br>en Funktionen zui<br>en m definierte Operatoren<br>:<br>sind Werte, und Oper<br>um Berechnen von Anfr<br>:<br>bra ü<br>n<br>;e ür Datenbankanfragen:<br>nhalte der Datenbank<br>lefinieren Funktionen z<br><sub>S</sub>ebnissen<br>sialfall: Belationenalse Inhaltee der Datenbank<br>eren Funktionen z<br>ssen<br>111: Relationenalge k sind Werte, und Operatoren<br>zum Berechnen von Anfrageer-<br><sub>3</sub>ebra definieren n Funktionen zum<br>n<br>Relationenalgebra<br>Folge von Operati gebnissen

Spezialfall:

- m Berechnen von Anfrageer-<br>ra<br>tionen, die aus den Basisre-<br>ation berechnet. *Spezialfall:* Relationenalgebra<br>**Anfrage:** Folge von Operatio : Folge von<br>en eine Erge<br>nisrelation<br>eraktiv auf c<br>Programm n Operationen, die aus den Basisre-<br>gebnisrelation berechnet.<br>dem Bildschirm anzeigen,<br>n weiterverarbeiten ("Einbettung") lationen
	- Ergebnisrelation
	- · interaktiv auf dem Bildschirm anzeigen,
	- 0
- n eine Ergebnisrelation berechnet.<br>isrelation<br>raktiv auf dem Bildschirm anzeige<br>Programm weiterverarbeiten ("Eir<br>blge von Operationen, die unter eir • interaktiv auf dem<br>• per Programm we<br>ht: Folge von Opera<br>men langfristig abge<br>Namen wieder aufge m Bildschirm anzeigen,<br>/eiterverarbeiten ("Einb<br>rationen, die unter eine<br>/espeichert wird und ur<br>gerufen werden kann (<br>lation einer Anfrage, d<br>nen abgelegt wird, al • per Programm<br>**ht:** Folge von O<br>men langfristig a<br>Namen wieder a<br>Sichtrelation) m weiterverarbeiten ("Einbettung")<br>Operationen, die unter einem Sichtr<br>abgespeichert wird und unter diese<br>aufgerufen werden kann (ergibt ei<br>nisrelation einer Anfrage, die unter<br>Namen abgelegt wird, aber nie e<br>it geänderten Sicht: Folge von Operationen, die unter einem Sichtna-: Folge von Operationen, die unter einem<br>en langfristig abgespeichert wird und unter<br>men wieder aufgerufen werden kann (er<br>chtrelation)<br>shot: Ergebnisrelation einer Anfrage, die<br>m Spanshet Namen abselest wird, abe menn langfristig abgespeichert wird und unter diesem<br>men wieder aufgerufen werden kann (ergibt eine<br>htrelation)<br>sh**ot:** Ergebnisrelation einer Anfrage, die unter ei-<br>n Snapshot-Namen abgelegt wird, aber nie ein<br>sites Mel (mit NamenSichtrelation)
- m Sichtna-<br>iter diesem<br>ergibt eine<br>ie unter ei-<br>per nie ein<br>en) berechn wieder aufgerufen werden kann (ergibt eine<br>elation)<br>**)t:** Ergebnisrelation einer Anfrage, die unter ei-<br>Snapshot-Namen abgelegt wird, aber nie ein<br>is Mal (mit geänderten Basisrelationen) berech-<br>ird (etus Jakresbilanzen) Snapshot:: Ergebnisrelation einer Anfrage, die unter ei-<br>napshot-Namen abgelegt wird, aber nie ein<br>Mal (mit geänderten Basisrelationen) berech-<br>d (etwa Jahresbilanzen) nemm Snapshot-Namen abgelegt wird, aber nie ein<br>veites Mal (mit geänderten Basisrelationen) berech-<br>t wird (etwa Jahresbilanzen)<br>lonrad zweites Mal (mit geänderten Basisrelationen) berech-<br>net wird (etwa Jahresbilanzen)<br>an Conrad s Mal (mit geänderten<br>rd (etwa Jahresbilanze<br>——————————————————— net wird (etwa Jahresbilanzen)<br>an Conrad

Einfuhrung inn die Informatik: Systeme und Anwendungen Teil: Datenbanksysteme<br>**Projektion**<br>Example Teil: Datenbanksysteme

### n die Informatik: Systeme und Anwendungen Feil: Datenbanksysteme<br>**Relationenalgebra** Relationenalgebra

Betrachtung der Operationen

- g der Operationen<br>on (Spalten ausble<br>1 (Zeilen heraussu<br>/ Join (Tabellen ■ Projektion
- n (Spalten ausblenden; Zeichen  $\pi$ )<br>(Zeilen heraussuchen; Zeichen  $\sigma$ )<br>/ Join (Tabellen verknüpfen; Zeich<br>ing (Zeichen  $\cup$ ) ■ Selektion
- n (Zeilen heraussuchen; Zeichen  $\sigma$ )<br>1 / Join (Tabellen verknüpfen; Zeic $\;$ ung (Zeichen  $\cup$ )<br>z (Zeichen  $-)$ ■ Verbund
- Vereinigung
- g (Zeichen<br>Zeichen –<br>ung (Spalt ■ Differenz
- d / Join (Tabellen verknüpfen; Zeichen ⊠)<br>gung (Zeichen ∪)<br>1z (Zeichen —)<br>ennung (Spalten umbenennen; Zeichen β) n ∪)<br>-)<br>Iten z (Zeichen –)<br>:nnung (Spalte<br>len Beispiel:

### am laufenden Beispiel:

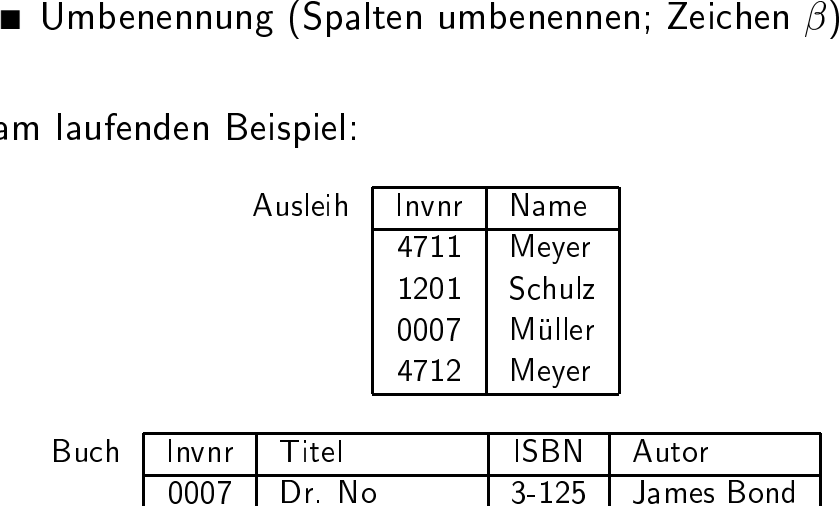

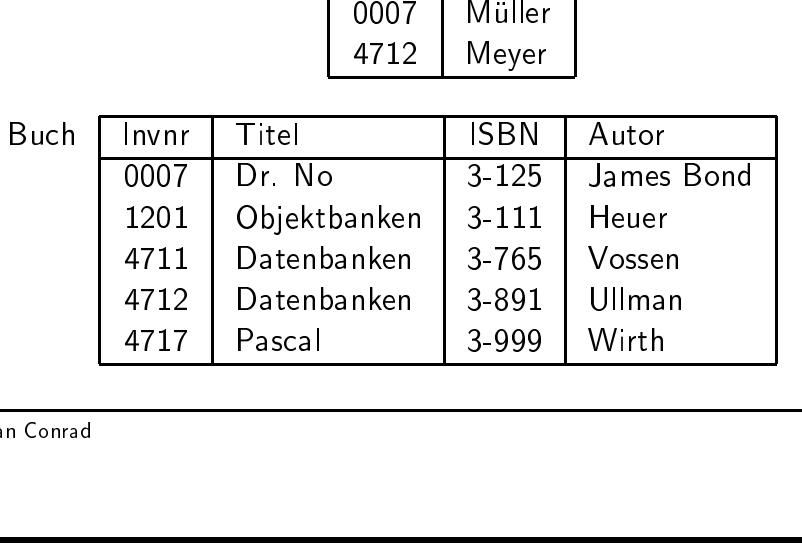

$$
\pi_{\texttt{attributionge}}(\texttt{relation})
$$

Projektion

■ Semantik:

 $\pi_X(r) := \{t(X) \mid t \in r\}$ 

) : $=$ <br>R A<sup>.</sup>  $=\{t(X) \mid t \in r\}$ <br>Attributmenge ir<br>n t auf Attribute<br>ttribute zu t ] für  $r(R)$  und  $X \subseteq R$  Attributmenge in R. ü<br>z ür  $r(R)$  und  $X$ <br> $t(X)$ : Restrikt<br>pzw.  $X$  Menge<br>**spiel 1:**  $X\subseteq R$  Attributmenge in  $R.$ <br>ktion von  $t$  auf Attribute in<br>ge der Attribute zu  $t$  ]<br>f ein Attribut<br> $\pi_{\mathtt{Name}}(\mathtt{Ausleih})$ [ $[t(X)$ : Restriktion<br>bzw.  $X$  Menge der<br>ionial 1. n von  $t$  auf Attribute in  $X$ ;<br>er Attribute zu  $t$  ]<br>Attribut bzw. $X$  Menge der Attribute zu  $t$  ]<br>**1:**<br><tion auf ein Attribut $\pi_{\mathtt{Name}}(\mathtt{Auslein})$ <br>als Ergebnisrelation:

### bzw.  $X$ <br>Beispiel 1

- **l 1:**<br>ektie ■ Projektion
	- $\pi_{\texttt{Name}}(\texttt{Ausleih})$

n auf ein Attribut $\pi_{\mathtt{Name}}(\mathtt{Av}$ Ergebnisrelation: ergibt als

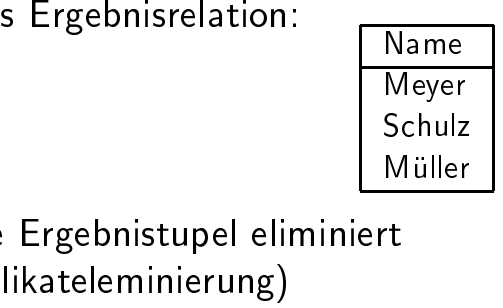

■ doppelte Ergebnistupel eliminiert $(\rightarrow$  Duplikateleminierung)<br>stefan Conrad  $(\rightarrow$  Duplikateleminierung)  $\rightarrow$  Duplikateleminierung)<br> $\overline{\phantom{a}}$ 

n die Informatik: Systeme und Anwendungen Teil: Datenbanksysteme<br>**Projektion II**<br>Example of the Teil: Datenbanksysteme  $\bf{Projection\ II}$ :tributmenge $\pi_{\tt Invm, ISBN}( \text{BucI})$ 

Beispiel

**l 2:**<br>kti ■ Projektion auf Attributmenge $\pi_{\texttt{Invnr, ISBN}}(P)$ ergibt:

 $\pi_{\text{Inynr~ISBN}}(Buch)$ 

ergibt:

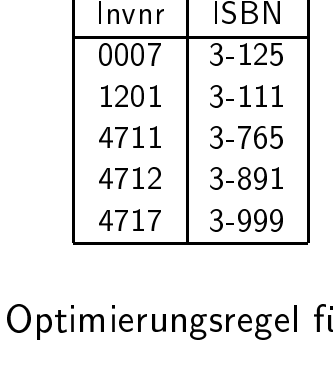

7 | 3-999<br>ungsrege<br>ektionen einfache

e Optimierungsregel für Projektionen:<br>vielen Projektionen hintereinander rei<br>: ausgeführte auch allein:<br> $\pi_{\texttt{Inwr}}(\pi_{\texttt{Inwr~ISBN}}(\texttt{Buch}))$ ■ bei vielen Projektionen hintereinander reicht die zu-<br>letzt ausgeführte auch allein:<br> $\pi_{\texttt{Invnr},\texttt{ISBN}}(\texttt{Buch}))$ ergibt optimiert i vielen<br>zt ausg letzt ausgeführte auch $\pi_{\texttt{Invnr}}(\pi)$ ergibt optimiert

h allein: $\pi_{\tt Invnr, IS}$  $\pi_{\tt Invnr}(\pi_{\tt Invnr,ISBN}({\tt Buch}))$ 

letzt ausgeführt $\pi$ ergibt optimiert

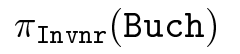

n die Informatik: Systeme und Anwendungen Teil: Datenbanksysteme<br>**Selektion**<br>Europa Selektion

■ Syntax:

 $\sigma_{\text{bedingung}}(\text{relation})$ 

■ Semantik:

 $\sigma_F(r) := \{ t \mid t \in r \wedge F(t) =$ edingung  $F$ :<br>ten-Selektion:  $f = \{ t \mid t \in r \wedge F (t) = \texttt{true} \}$ g  $F$ :<br>ektion:<br>:tribut  $\theta$  Konstante

Selektionsbedingung  $F$ :

g F<br>ktio<br>tri ■ Konstanten-Selektion:

Attribut  $\theta$  Konstante

 $\begin{array}{c} F: \ \vdots \ \vdots \ \mathsf{r} \ \mathsf{i} \ \mathsf{a} \ \mathsf{t} \end{array}$ t  $\theta$  Konstante<br>ist = oder  $\neq$ , be<br>auch  $\leq$ ,  $\lt$ ,  $\geq$  oo booleschess Prädikat  $\theta$  ist  $=$ <br>rtebereichen auch<br>selektion:<br>Attribut1 A  $\begin{aligned} &\mu = \text{oder} \neq, \text{bei linear geord-}\ \tau \&\text{ch} \leq, <, \geq \text{oder} > \tau \end{aligned}$ mehrerer Konstanten- oder neten Wertebereichen auch  $\leq, <, \geq$ <br>A*ttribut-Selektion:*<br>Attribut1  $\theta$  Attribu

■ Attribut-Selektion:

Attribut1  $\theta$  Attribut2

 $\geq$  oder  $>$ <br>but2<br>Konstant 1  $\theta$  Attribut2<br>g mehrerer Kon<br>t  $\wedge, \vee$  oder  $\neg$  $\blacksquare$   $F$  $F$  logische Verknüpfung mehrerer Konstanten- oder<br>Attribut-Selektionen mit  $\wedge, \vee$  oder  $\neg$ <br>an Conrad Attribut-Selektionen mit  $\wedge, \vee$ <br>an Conrad  $\vee$  oder  $\overline{\phantom{a}}$ 

n die Informatik: Systeme und Anwendungen Teil: Datenbanksysteme<br>**Selektion II**<br>Teil: Datenbanksysteme Selektion II **n II**<br>usle

### Beispiel:

■ Selektion

 $\sigma_{\mathtt{Name}\leq^\mathsf{v} \mathtt{N}^\mathsf{v}}(\mathtt{Auslein})$ 

ergibt

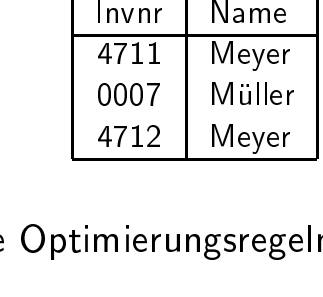

2 | Meyer<br>rungsreg<br>assen sic einfache

- e Optimierungsregeln:<br>ktionen lassen sich i:<br>auschen<br>ichmal lassen sich Pro ■ Selektionenvertauschen
- n lassen sich in der Reihenfolge beliebig<br>en<br>l lassen sich Projektion und Selektion ver-<br>zung: ■ Manchmal lassen<br>tauschen;<br>Veraussetzung: n sich Projektion und Selektion ver-<br>ute kommen in Projektionsliste vor tauschen;

#### Voraussetzung:

Selektionsattribute kommen in Projektionsliste vor $\overline{\phantom{a}}$ 

Einführung in die Informatik. Systeme und Anwendungen

### Verbund

- Einführung in die Informatik: Systeme und Anwendungen Teil: Datenbanksysteme $\blacksquare$ <br>  $\blacksquare$  Syntax des (natürlichen) Verbundes (natural join):<br>  $\blacksquare$  Semantik: $r_1 \bowtie r_2 := \{t \mid t \ (R_1 \cup R_2) \wedge$ Relation1  $\bowtie$  Relation2
- Semantik:

$$
\begin{aligned}\n\text{Relation1} &\bowtie \text{Relation2} \\
\text{Semantik:} \\
r_1 \bowtie r_2 &:= \{ t \mid t \ (R_1 \cup R_2) \land \\
&\quad (\forall i \in \{1, 2\} \ \exists t_i \in r_i : t_i = t(R_i)) \} \n\end{aligned}
$$

 $_1 \bowtie r_2 :=$ <br>/erbund v<br>palten bei  $f(t \mid t \ (R_1 \cup R_2) \wedge \ (\forall i \in \{1,2\})$ verknüpft Tabellen<br>ei gleichen Attributw<br>ei gleichen Attributw  $i \in \{1,2\}$   $\exists t_i \in r_i : t_i =$ <br>Tabellen über gleichbe<br>Attributwerten<br>L $\bowtie$  Buch  $t(R_i)$  ) }<br>benannten ■ Verbund verknüpft Tabellen über gleichbenannten<br>Spalten-bei-gleichen-Attributwerten<br>**Beispiel:**<br>■ Verbund – Aus1eih ⊠ Buch

### Beispiel:

Spalten bei gleichen Attributwerten<br>**ispiel:**<br>Verbund — Aus1eih ∞ Buch<br>ergibt: ■ Verbund

ergibt:

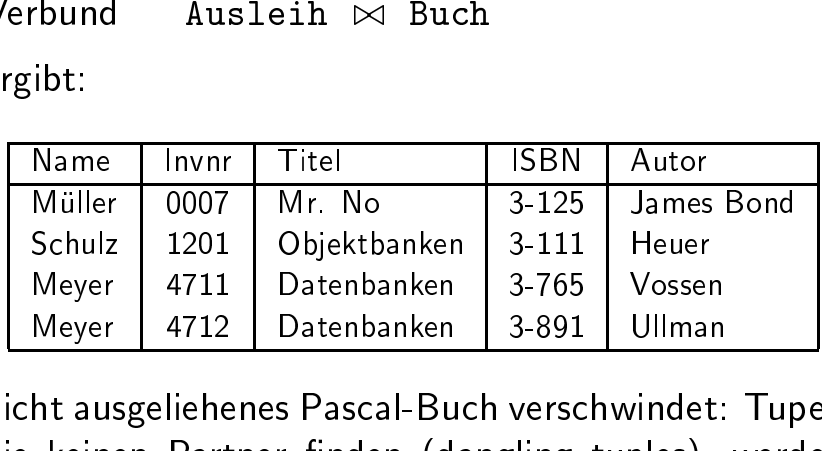

- 1 Datenbanken 3-765 Vossen<br>2 Datenbanken 3-891 Ullmar<br>1enes Pascal-Buch verschwindet<br>1ener finden (dangling tuples), r | 4712<br>1sgeliehe<br>1en Part 2 | Datenbanken | 3-891 | Ullman<br>ienes Pascal-Buch verschwindet:<br>rtner finden (dangling tuples), ■ nichtt ausgeliehenes Pascal-Buch verschwindet: Tupel,<br>keinen Partner finden (dangling tuples), werden<br>iniert<br>rer: outer join, der "dangling tuples" übernimmt s Pascal-Buch<br>r finden (dan<br>der "dangling diee keinen Partner finden (dangling tuples), werden<br>iminiert<br>p*äter:* outer join, der "dangling tuples" übernimmt<br><sub>Conrad</sub> eliminiert
- *später:* outer join, der "dangling tuples" übernimmt<br>
Stefan Conrad<br>
3-

### n die Informatik: Systeme und Anwendungen Teil: Datenbanksysteme<br>**Umbenennung**<br>Eil: Datenbanksysteme Umbenennung

■ Syntax:

$$
\beta_{\texttt{neu} \leftarrow \texttt{alt}(\texttt{relation})}
$$

- Semantik:
	- $\bullet\,$  verändert
	- Anderung $\bullet\,$  verändert
- t nicht die Relation (Tupelmenge)<br>t das zugehörige Relationenschem<br>g des Attributnamens a1t in neu<br>ung ermöglicht nun Vereinigung, [<br>schnitt von Relationen mit unter t das zugehörige Relationenschema durch<br>g des Attributnamens a1t in neu<br>ung ermöglicht nun Vereinigung, Differenz<br>schnitt von Relationen mit unterschiedli-<br>ionenschemata (wegen verschiedener Be-Änderung des Attributnamens a1t in neu<br>1benennung ermöglicht nun Vereinigung,<br>d Durchschnitt von Relationen mit unte<br>2n Relationenschemata (wegen verschied<br>1nung von Attributen) ■ Umbenennungg ermöglicht nun Vereinigung, Differenz<br>hnitt von Relationen mit unterschiedli-<br>nenschemata (wegen verschiedener Be-<br>Attributen) und Durchschnitt von Relationen mit unterschiedlid Durchschnitt von Relationen mit unterschiedli-<br>en Relationenschemata (wegen verschiedener Be-<br>nnung von Attributen)<br>iel: chen Relationenschemata (wegen verschiedener Be-

#### Beispiel:

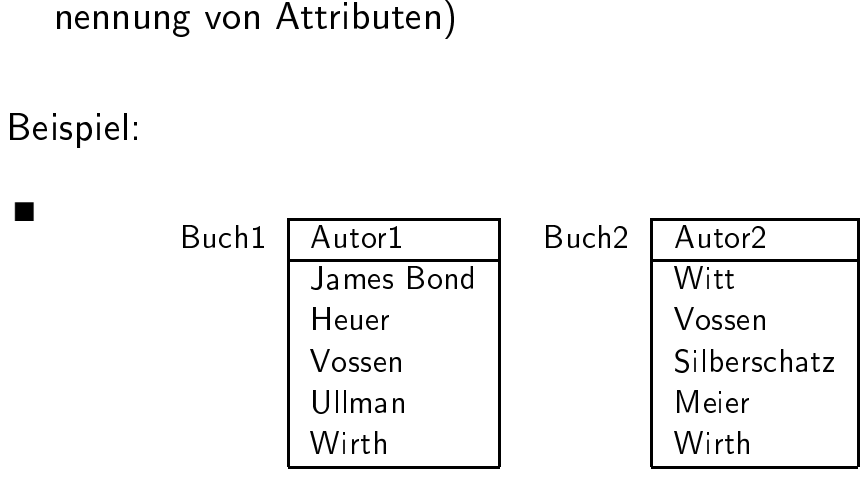

 $\blacksquare$   $\beta_{\texttt{Autor1}\leftarrow \texttt{Autor2}}(\texttt{Buch2})$ 

hat gleiches Relationenschema wie Buch1

n die Informatik: Systeme und Anwendungen Teil: Datenbanksysteme  
\nVerbund II  
\n
$$
\pi_{\text{Autor}}(\text{Buch}) \bowtie \pi_{\text{Invnr}}(\text{Ausleih})
$$
  
\n: zu *kartesischem Product*:  
\n $\begin{array}{|c|c|c|}\n\hline \text{Autor} & \text{Invnr} \\
\hline \text{James Bond} & 4711 \\
\hline \text{James Bond} & 1201 \\
\hline\n\end{array}$ 

)  $\bowtie$ <br>m P. entartett zu u *kartesischem*<br>.<br>. m Produkt:<br><br>

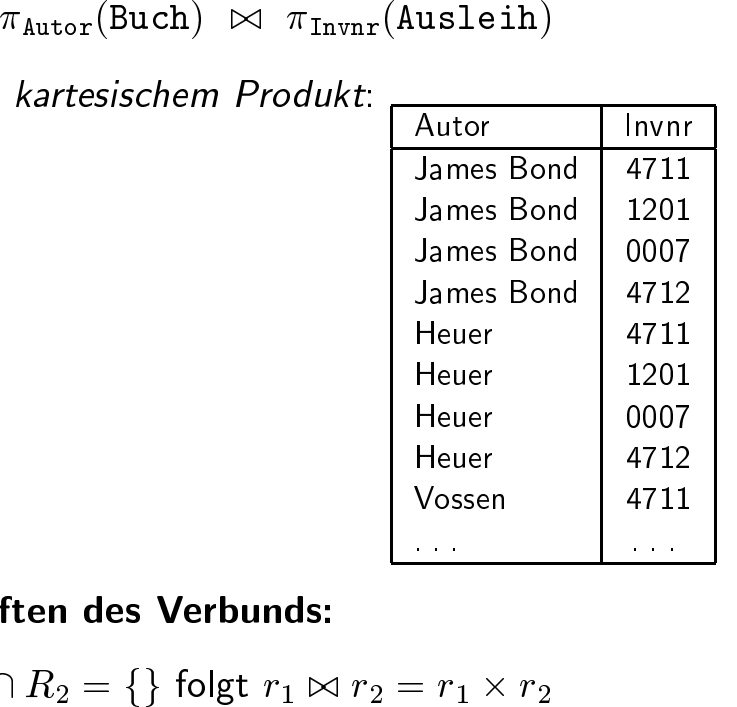

### Eigenschaften des Verbunds:

- aus
- $\textsf{is} \ \mathcal{R}_1 \cap R_2 = \{\} \ \textsf{folgt } \ r_1 \bowtie \ \textsf{ojektion nicht inverse Ope} \ \epsilon_1(r_1 \bowtie r_2) \subseteq r_1 \ \textsf{irbund nicht die inverse O \ \textsf{onen (nur bei Verbundtreu} \ \textsf{irbund kommutativ:} \ \ r_1 \bowtie \ \textsf{irbund kommutativ:} \ \ r_2 \bowtie \ \textsf{irbund}$  $f=\{\}$  folgt  $r_1 \bowtie r_2 = r_1 \times$ <br>
cht inverse Operation zu  $\subseteq r_1$ <br>
it die inverse Operation zu<br>
ei Verbundtreue)<br>
mutativ:  $r_1 \bowtie r_2 = r_2 \bowtie$  $\times r_2$ <br>Ver<br>zu z<br> $r_1$ <br> $r_2$ ■ Projektion $\pi_{R_1}(r_1 \bowtie r_2) \subset r_1$
- n nicht inverse Operation zu Verbund:<br>
1  $r_2$ )  $\subseteq r_1$ <br>
nicht die inverse Operation zu zwei P<br>
ur bei Verbundtreue)<br>
kommutativ:  $r_1 \bowtie r_2 = r_2 \bowtie r_1$  $\begin{align} \n1 \bowtie r_2 \cong \n\end{align}$ <br>
nd nicht (nur bei<br>
nd komm  $\subseteq r_1$ <br>t die<br>ei Ve<br>muta<br>ziativ<br>:  $\bowtie_i^r$ ■ Verbundd nicht die inverse Operation zu zwei Projek- $($ nur bei Verbundtreue $)$ <br>d kommutativ:  $r_1 \bowtie r_2 = r_2 \bowtie r_1$ <br>d assoziativ:  $(r_1 \bowtie r_2) \bowtie r_3 = r_1 \bowtie (r_2 \bowtie r_3)$ tionen
- Verbund
- n (nur bei Verbundtreue)<br>und kommutativ:  $r_1 \bowtie r_2$ <br>und assoziativ:  $(r_1 \bowtie r_2)$ <br>r erlaubt:  $\bowtie_{i=1}^p r_i$ d kommutativ:  $r_1 \bowtie r_2 = r_2 \bowtie r_1$ d assoziativ:  $(r_1 \bowtie r_2) \bowtie r_3 = r_1$ erlaubt:  $\bowtie_{i=1}^p r_i$ ■ Verbund assoziativ:  $(r_1 \bowtie r_2) \bowtie r_3 =$ <br>■ Daher erlaubt:  $\bowtie_{i=1}^p r_i$ <br>Stefan Conrad  $r_1 \bowtie (r_2 \bowtie r_3)$ <br>3-11
- Daher erlaubt:  $\bowtie_{i=1}^{p} r_i$ Stefan Conrad

### ührung in die Informatik: Systeme und Anwendungen Teil: Datenbanksysteme<br>Mengenoperationen: Vereinigung Mengenoperationen: Vereinigung

- Syntax:
- : relation1  $\cup$  relation2<br>tik:  $r_1 \cup r_2 := \{ t \mid t \in r_1 \vee t$ <br> $\cup \beta_{\text{Autor1}\leftarrow \text{Autor2}}(\text{Buch2})$ ■ Semantik:  $r_1 \cup r_2 := \{t \mid t \in r_1 \lor t \in r_2\}$ <br>
Beispiel:<br>
■ Buch1  $\cup$   $\beta_{\text{autor1}\leftarrow \text{Autor2}}(\text{Buch2})$ <br>
ergibt<br>
Autor1<br>
James Bond

### Beispiel:

 $\cup$   $r_2 :=$ <br>tor1 $\leftarrow$  Au $\overline{\text{or1}}$ 

ergibt

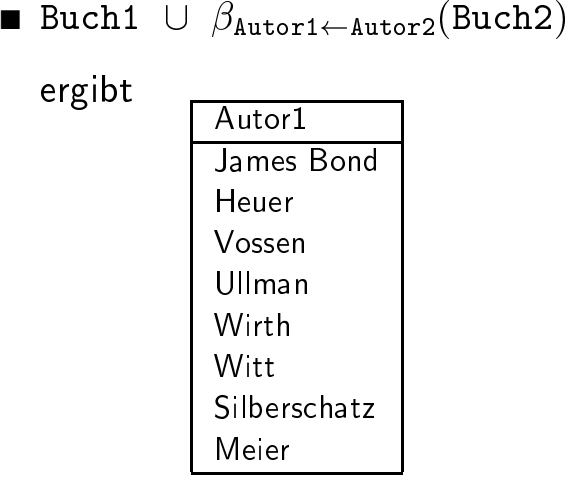

### Einführung in<br>|<br>| n die Informatik: Systeme und Anwendungen<br>Mengenoperationen: Differenz **Mengenoperationen: Differenz**<br>x: relation1 – relation2

- Syntax:
- : relation1 relation2<br>tik:  $r_1 r_2 := \{ t \mid t \in r_1 \wedge t$ <br>-  $\beta_{\text{Autor1}\leftarrow \text{Autor2}}(\text{Buch2})$ ■ Semantik:  $r_1 - r_2 := \{ t \mid t \in r_1 \land t \notin r_2 \}$ <br>
Beispiel:<br>
■ Buch1 -  $\beta_{\text{autor1}\leftarrow \text{Autor2}}(\text{Buch2})$ <br>
ergibt<br>
Autor1<br>
James Bond

#### Beispiel:

ergibt

Beispiel:<br>
Buch1 -  $\beta_{\text{Autorl}\leftarrow \text{Autorl}}(\text{Buch2})$ <br>
ergibt<br>
Autor1<br>
James Bond<br>
Heuer<br>
Ullman  $\frac{1}{t}$ Autor1<br>James<br>Heuer<br>Ullmar James Bond<br>Heuer<br>Ullman<br>Ullman HeuerUllman

### ührung in die Informatik: Systeme und Anwendungen Teil: Datenbanksysteme<br>Mengenoperationen: Durchschnitt Mengenoperationen: Durchschnitt

- Syntax:
- : relation1  $\cap$  relation2<br>tik:  $r_1 \cap r_2 := \{ t \mid t \in r_1 \wedge t$ <br> $\cap$   $\beta_{\text{Autor1}\leftarrow \text{Autor2}}(\text{Buch2})$ ■ Semantik:  $r_{1}$ <br>B<mark>eispiel:</mark>  $\begin{aligned} f_t &= \{ t \mid t \in r_1 \wedge t \in r_2 \} \end{aligned}$ Autor2 $(\text{Buch2})$

#### Beispiel:

 $_1 \cap r_2 :=$ Autor1 $\leftarrow$ Au $\frac{1}{\text{utor1}}$ ■ Buch1  $\cap$   $\beta_{\text{autor1}\leftarrow \text{Autor2}}(\text{Buch2})$ <br>ergibt<br>  $\boxed{\frac{\text{Autor1}}{\text{Vossen}} }$ <br>
Wirth

ergibt

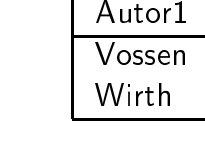

# ührung in die Informatik: Systeme und Anwendungen Teil: Datenbanksysteme<br>Unabhängigkeit und Vollständigkeit  ${\sf Unabhängigkeit} \;\; {\sf und} \;\; {\sf VolIständigkeit}$ inimale Relationenalgebra: $\Omega = \{\pi, \sigma, \bowtie, \beta, \cup, -\}$

■ Minimale Relationenalgebra: $\Omega = \{\pi, \sigma, \mathord{\ltimes}$ 

Einführung in die Informatik: Systeme und Anwendungen

 $\Omega = \{\pi, \sigma, \bowtie, \beta, \cup, -\}$ 

- unabhangig:: kein<br>ändigl<br>phäng ohne
- sz =<br>in O<br>gkei<br>ngige  $\{ \pi, \sigma, \bowtie, \beta, \cup, - \}$ <br>Operator kann weggeit zu verlieren<br>ge Menge:  $\bowtie$  und  $\beta$ bhängig: kein Operator kann weggelassen werden<br>e Vollständigkeit zu verlieren<br>ere unabhängige Menge:  $\bowtie$  und  $\beta$  durch  $\times$  erset-<br>ationale Vollständigkeit:  $\Omega$  (oder gleich ausdrucks-<br>ke unabhängige Menge von Operato ■ anderezen
- e unabhängige Menge:  $\bowtie$  und  $\beta$  durch  $\times$ <br>i*onale Vollständigkeit:*  $\Omega$  (oder gleich auso<br>e unabhängige Menge von Operatoren)<br>für die Ausdrucksfähigkeit relationaler Ar × erset-<br>sdrucks-<br>ist das<br>Anfrage-<br>em Aus-■ Relationale'e Vollständigkeit: Ω<br>abhängige Menge v<br>lie Ausdrucksfähigke<br>alatianale Vallstäne  $\Omega$  (oder gleich ausdrucks-<br>von Operatoren) ist das<br>keit relationaler Anfrage-<br>*ndigkeit:* zu jedem Aus-<br>2 gibt es einen Ausdruck<br>e von Operationen starkee unabhängige Menge von Operatoren) ist das<br>für die Ausdrucksfähigkeit relationaler Anfrage-<br>chen<br>n*ge relationale Vollständigkeit: z*u jedem Aus-<br>< mit Operatoren aus  $\Omega$  gibt es einen Ausdruck Masprachen
- ß für<br>acher<br>*enge*<br>ck m<br>h mi ür die Ausdrucksfähigkeit relationaler Anfrage-<br>en<br>ge *relationale Vollständigkeit:* zu jedem Aus-<br>mit Operatoren aus  $\Omega$  gibt es einen Ausdruck<br>nit der anderen Menge von Operationen ■ Strenge*e relationale Vollständigkeit:* zu jedem<br>mit Operatoren aus  $\Omega$  gibt es einen Aus<br>nit der anderen Menge von Operationen<br> m Aus-<br>usdruck<br>n druckk mit Operatoren aus  $\Omega$ <br>I mit der anderen Menge  $\Omega$  gibt es einen Ausdruck<br>ge von Operationen<br>contrationen auch mit der anderen Menge von Operationen $\quad$

Einführung in<br>influhrung<br>influhrung influhrung influit n die Informatik: Systeme und Anwendungen Teil: Datenbanksysteme<br>**Division: Beispiel**<br>Exercise de Sensian Music Division: Beispiel

n die Informatik: Systeme und Anwendungen Teil: Datenbanksysteme<br>**Problem: Quantoren**<br>Experience of the Multiple of the Multiple of the Multiple of the Multiple of the Multiple of the Multiple of th

- **Problem: Quantoren<br>in** Relationenalgebra ausdr<br>sbedingungen nicht erlaubt ■ Allquantorr in<br><mark>ons</mark>ł<br>kan Relationenalgebra ausdruck en, obwohl in
- Division
- n Selektionsbedingungen nicht erlaubt $\emph{Division}$  (kann aus  $\Omega$  hergeleitet werde<br>Gegeben seien  $r_1(R_1)$  und  $r_2(R_2)$  n $R'=R_1-R_2.$  $\begin{aligned} &\text{\emph{n}} \text{\emph{(kann aus $\Omega$ here}} \text{\emph{h}}\ \text{\emph{en}}\ \text{\emph{seien}}\ \text{\emph{r}}_1(R_1) \text{\emph{u}}\ \text{\emph{nd}}\ \text{\emph{r}}_2(R_2) \text{\emph{mit}}\ \text{\emph{R}}_1-R_2. \ \text{\emph{st}}\ \text{\emph{e}} \ \text{\emph{t}} \ |\ \forall t_2\in r_2\exists t_1\in r_1: \begin{array}{l} t_1(I\ \wedge t_1) \end{array} \end{aligned}$ ■ Gegeben seien  $r_1(R_1)$  und  $r_2(R_2)$  mit  $R_2 \subseteq R' = R_1 - R_2$ .<br>Dann ist<br> $r'(R') = {t | \forall t_2 \in r_2 \exists t_1 \in r_1: t_1(R') = t \land t_1(R_2) = t}$  $R' = R_1 - R_2$ .  $=$ anr Dann

Gegeben seien 
$$
r_1(R_1)
$$
 und  $r_2(R_2)$  mit  $R_2 \subseteq R_1$ ,  
\n $R' = R_1 - R_2$ .  
\nDann ist  
\n $r'(R') = \{t \mid \forall t_2 \in r_2 \exists t_1 \in r_1 : t_1(R') = t \land t_1(R_2) = t_2\}$   
\n $=: r_1 \div r_2$   
\nDivision von  $r_1$  durch  $r_2$   
\n $r_1 \div r_2 = \pi_{R'}(r_1) - \pi_{R'}((\pi_{R'}(r_1) \bowtie r_2) - r_1)$ 

:  $r_1 \div$ <br>on  $r_1$  du ■ Division von  $r_1$  durch  $r_2$ <br> $r_1 \div r_2 = \pi_{R'}(r_1) -$ 

$$
=: r_1 \div r_2
$$
  
ision von  $r_1$  durch  $r_2$   

$$
r_1 \div r_2 = \pi_{R'}(r_1) - \pi_{R'}((\pi_{R'}(r_1) \bowtie r_2) - r_1)
$$

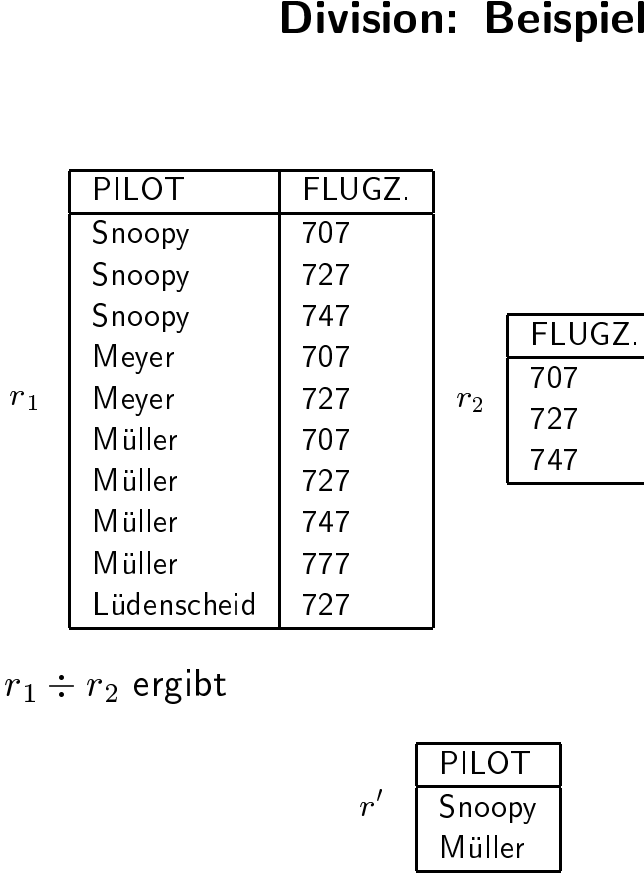

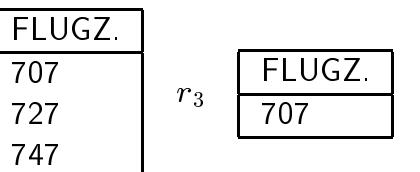

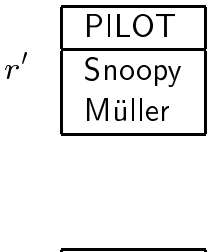

 $r_2$ 

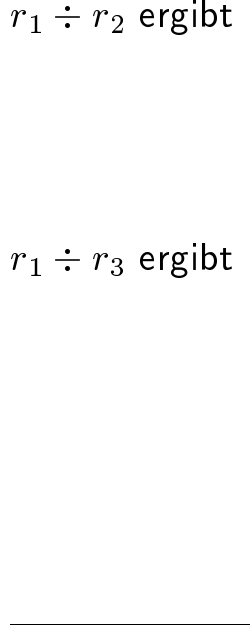

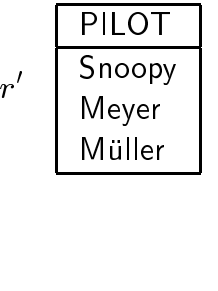

Einführung in die Informatik: Systeme und Anwendungen

### n die Informatik: Systeme und Anwendungen Teil: Datenbanksysteme<br>Algebra-Erweiterungen<br>Werte Algebra-Erweiterungen

Einführung in die Inf<br>■ Nullwerte

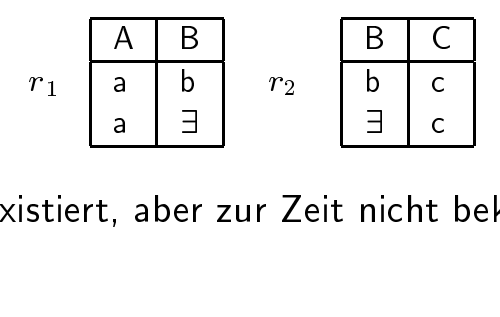

a | c<br>nicht ∃: "Wert existiert, aber zur Zeit nicht bekannt"<br>Verbund<br>│ A │ B │ C

Verbund

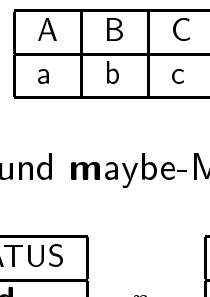

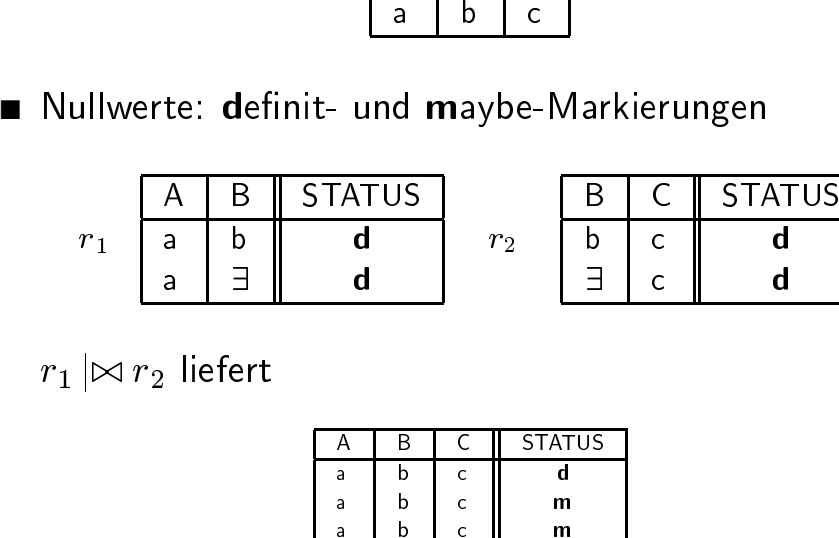

a | ∃<br>|<br>|iefe  $r_1 \not\bowtie r_2$  liefert

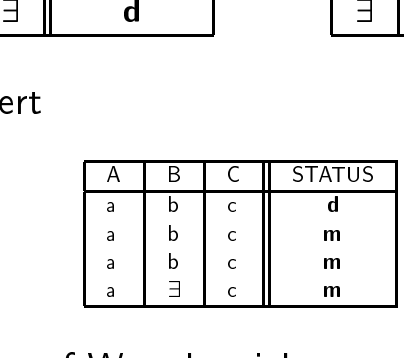

 $\begin{array}{c|c} \n\text{a} & \text{b} & \text{c} & \text{m} \\
\hline\n\text{a} & \text{b} & \text{c} & \text{m} \\
\hline\n\end{array}$ <br>  $\text{Verte} \text{bereichen}$ <br>  $\text{log, abgeleitete}$ ■ Operationenn auf Wertebereichen<br>veiterung, abgeleitete<br>———————————————————— (Spaltenerweiterung, abgeleitete Attribute)<br>an Conrad<br>an Conrad Einführung in<br>influhrung<br>influhrung influhrung influit

### n die Informatik: Systeme und Anwendungen Teil: Datenbanksysteme<br>**3.3. SQL-Kern** 3.3. SQL-Kern

#### select

- Projektionsliste
- *arithmetische Operationen und Aggregatfunktionen*<br>F**rom**<br>■ zu verwendende Relationen<br>■ eventuelle Umberennungen (durch Tunebustiable er

#### from

- zu
- u verwendende Relationen<br>ventuelle Umbenennunger<br>ere ■ eventuelle Umbenennungen (durch Tupelvariable oder 'alias')<br>**where**<br>■ Selektionsbedingungen<br>■ *Ner*burdbedingungen

#### where

- Selektionsbedingungen
- Verbundbedingungen
- Geschachtelte Anfragen (wieder ein SFW-Block)<br>g**roup by**<br>■ *Gruppierung* für Aggregatfunktionen

group by<br>■ *Gruppie*<br>having<br>■ *Selektio* ■ Geschachtelte Anfragen<br>**3roup by**<br>■ *Gruppierung* für Aggreg

#### having

g für Aggregatfunktionen<br>edingungen an Gruppen ■ Selektionsbedingungen

#### order by

n an Gruppen<br>ür das Ergebn<br>ür das Ergebn **r by**<br>Isgab<br>Corrd ■ Ausgabereihenfolge für das Ergebnis (Sortierung)<br>Stefan Conrad<br>Stefan Conrad

n die Informatik: Systeme und Anwendungen Teil: Datenbanksysteme<br>**from-Klausel**<br>From-Mandel from-Klausel

Syntax:

 fromselect \* t \*<br>re<br>iel:

Beispiel:

 select**m** relationenliste<br>|spiel:<br>**ect \***<br>|ert die gesamte Relati from B<sup>.</sup> t \*<br>Bü<br>t di

**m** Bücher<br>ert die gesa<br>. liefert die gesamte Relation Bücher<br>.<br>. Einführung in<br>influhrung<br>influhrung influhrung influit

### n die Informatik: Systeme und Anwendungen Teil: Datenbanksysteme<br>**Kartesisches Produkt**<br>Experience Teil: Datenbanksysteme Kartesisches

**s Produkt**<br>n hinter **from** ■ Bei mehr als einer Relation hinter **from**:<br>
→ kartesisches Produkt<br> **select \* from** Bücher, Ausleih i mehr als<br>kartesisch<br>ost \* fre Bei mehr als einer Relation<br>→ kartesisches Produkt<br>**select ∗ from** Bücher, 1  $\rightarrow$ 

→ kartesisches Produkt<br>**select ∗ from** Bücher<br>Einführung von Tupelva<br>etwa um auf eine Relati<br>**select ∗ from** Bücher **t** \* **from**<br>hrung vor<br>um auf ei **m** Bücher, Ausleih<br>on Tupelvariablen:<br>eine Relation mehrfac<br>**m** Bücher ei*ns*, Bü ■ Einfuhrungührung von Tupelvariablen:<br>a um auf eine Relation meh<br>**ct \* from** Bücher e*ins* etwa

a um<br>ect \*<br>... select

Ergebnis

m auf eine Relation mehrfach zuzugreifen<br>\* **from** Bücher eins, Bücher zwei<br>is hat acht Spalten:<br>Inventarnr, eins.Titel,<br>ISBN, eins.Autor, t \* **from**<br>bnis hat ac<br>Tnventa .<br>ISBN, 6. **m** Bücher eins, Bücher zwei<br>acht Spalten:<br>tarnr, eins.Titel,<br>eins.Autor,<br>tarnr, zwei.Titel,<br>zwei.Autor s hat acht Spalten:<br>'nventarnr, e*ins*<br>'SBN, e*ins* .Autor<br>'nventarnr, zwe*i* einss.Inventarnr, eins.Titel,<br>s.ISBN, eins.Autor,<br>i.Inventarnr, zwei.Titel,<br>i.ISBN, zwei.Autor eins. ISBN, eins. Autor, s.ISBN, eins.Autor,<br>i.Inventarnr, zwei.<br>i.ISBN, zwei.Autor<br>pst-Verbund (Self-Join) f zweizwei.ISBN, zwei.Autor

*i*.Inventarnr, *zwei*.Titel,<br>*i*.ISBN, *zwei*.Autor<br>*pst-Verbund* (Self-Join) für tupe<br>ionen *i*.ISBN, zwei.Autor<br>*pst-Verbund* (Self-Join)<br>ionen ■ *Selbst-Verbund* (Self-Join) für tupelübergreifende Se-<br>lektionen<br>lektionen

Die

# n die Informatik: Systeme und Anwendungen<br>
Projektionsergebnis:<br>
Menge oder Multimenge<br>
Name from Ausleih<br>
Mame Projektionsergebnis:

n die Informatik: Systeme und Anwendungen Teil: Datenbanksysteme<br>**Die select-Klausel**<br>Teil: Datenbanksysteme

Relationenalgebra:

```
e select-Klausel<br>abschließende Projek<br>{attribut |<br>arithmetischer-a
                                                 : abschließende<br>{attribut |
                                                         bschließende Projektion<br>attribut |<br>arithmetischer–ausd<br>aggregat–funktion }<br>n-Relationen<br>sdrücke über Attribute<sub>l</sub>
select [distinct] {attribut<br>arithmeti:<br>aggregat-:<br>from ...
                                                        arithmetischer-ausdruck\vertk \vert
```
from ...

- Attribute
- ...<br>Attribu<br>Arithm<br>stanter<br>Aggreg e aus **from**-Relationen<br>tische Ausdrücke übe<br>tfunktionen über Attri ■ Arithmetischee Ausdrücke über Attributen<br>ktionen über Attributen<br>nismenge statt Multimenge üc<br>.<br>. n und Kon-<br>-<br>stanten
- Aggregatfunktionen

egatfunktionen über Attributen<br>: Ergebnismenge statt Multimenge<br>ationenalgebra: Duplikateleminieru<br> distinct: Ergebnismenge statt Multimenge

(vgl. Reationenalgebra: Duplikateleminierung!)

select Name from

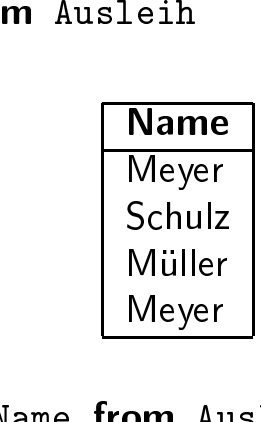

Mülle<br>
Meyel<br>
Select distinct Name from A<br>
Mame<br>
Meyel<br>
Schul<br>
Mülle

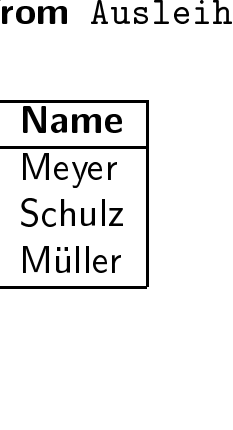

Einführung in die Informatik: Systeme und Anwendungen

### ührung in die Informatik: Systeme und Anwendungen Teil: Datenbanksysteme<br>Tupelvariablen und Relationennamen

**Tupelvariablen und Relationennamen**<br>abe der Attributnamen durch Präfix ergänzen<br>et ISBN **from** Bücher Angabe der Attributnamen durch Präfix ergänzen<br><mark>select</mark> ISBN **from** Bücher<br>und

select **TSBN** from **Biicher** t ISBN<br>.<br>. . .

und

N **from**<br>her.IS **m** Bücher<br>ISBN **from**<br>nn benutzt select

t Bücher.ISBN<br>|variable kann b<br>. Tupelvariable

N **from**<br>benutzt<br>zwei **m** Bücher<br>zt werden:<br>*i* .Titel<br>cher zwei<br>tichwort e kann benutzt werden:<br>;.ISBN, zwei.Titel<br>er eins, Bücher zwe selectt e*ins*<br>Büche<br>t ISBN from

*s*.ISBN, zwei.Titel<br>er eins, Bücher zw<br>N, Titel, Stichwort<br>er, Buch\_Stichwort m Bücher eins, Bücher zwei<br>ect ISBN, Titel, Stichwort<br>m Bücher, Buch\_Stichwort<br>ere Bücher.ISBN = Buch\_Stic<br>ect Bücher.ISBN, Titel, Sti<br>m Bücher, Buch\_Stichwort select ISBN, Titel, Stichwort t ISBN,<br>Bücher<br>e Büche , Titel, Stichwort (falsch!)<br>r, Buch\_Stichwort<br>er.ISBN = Buch\_Stichwort.ISBN<br>er.ISBN, Titel, Stichwort (richtig fromwhere

m Bücher, Buch\_Stichwort<br>ere Bücher.ISBN = Buch\_S<br>ect Bücher.ISBN, Titel, S<br>m Bücher, Buch\_Stichwort<br>ere Bücher.ISBN = Buch\_S e Bücher.ISBN =<br>t Bücher.ISBN, 1<br>Bücher, Buch\_St<br>e Bücher.ISBN = = Buch\_Stichwort.ISBN<br>Titel, Stichwort (r<br>Stichwort<br>= Buch\_Stichwort.ISBN selectt Bücher.ISBN,<br>Bücher, Buch<br>e Bücher.ISBN<br> , Titel, Stichwort (richtig)<br>
\_Stichwort<br>  $\Xi$  = Buch\_Stichwort.ISBN<br>
= Euch\_Stichwort.ISBN from**m** Bücher, Buch\_Stichwort<br>ere Bücher.ISBN = Buch\_S<sup>.</sup><br>an Conrad where  $Bücher.JSBN = Buch-Stichwort.JSBN$  Bucher.ISBN $=\frac{1}{2}$ Buch Stichwort.ISBN

### n die Informatik: Systeme und Anwendungen Teil: Datenbanksysteme<br>Die where-Klausel<br>Andrie Handel Michael Die

Einführung in<br>|-<br>|**e where-Klausel**<br>g der Relationenalge<br>gung<br>..**where** bedingun<sub>g</sub> Selektionsbedingung der Relationenalgebra g der Relationenalgebra<br>gung<br>. . **where** bedingung oder Verbundbedingung r Verbundbedingung<br>e**ct . . . from . . . wł**<br>lingung: select

Bedingung:

**t** ...**from**<br>1gung:<br>2*nstanten-S* ■ Konstanten-Selektion:

attribut  $\theta$  konstante

 $\mathsf m$  ...**where** bedingung<br>-*Selektion:*<br> $\theta$  konstante<br>*lektion* zwischen Attribute<br>pereichen: t  $\theta$  konstante<br>*Selektion* zwisch<br>tebereichen:<br>t1  $\theta$  attribut ■ *Attribut-Selektion* zwischen Attributen mit kompati-<br>blen Wertebereichen:<br>attribut1  $\theta$  attribut2<br>■ *Verbundbedingung:* blen Wertebereichen:

attribut1  $\theta$  attribut2

n Wertebereichen: $\tt{tribut1}$   $\theta$  attri $\tt{rbundbedingung:}$ 1  $\theta$  attribut2<br>edingung:<br>1.attribut = ■ Verbundbedingung:relation1.attribut

 <sup>=</sup> relation2.attribut Beispiel: naturlicher Verbundselect Bücher. Titel. Bücher\_Stichwort. Stichwort t Bücher.Titel,<br>Bücher, Buch\_S<br>e Bücher.ISBN =<br> , Bücher\_Stichwort.Stichwort<br>Stichwort<br>= Buch\_Stichwort.ISBN<br>d und  $\theta$ -Verbund erlaubt fromm Bücher, Buch\_Stichwort<br>ere Bücher.ISBN = Buch\_St<br>ch Gleichverbund und  $\theta$ -V where Bücher. ISBN = Buch\_Stichwort. ISBN

e Bücher.ISBN = Buch\_Stichwort.ISBN<br>| Gleichverbund und  $\theta$ -Verbund erlau auchh Gleichverbund und  $\theta$ -Verbund erlaubt

### Textmuster-Selektion

- Einführung in die Informatik: Systeme und Anwendungen<br>
 **Textmuster-Selektion**<br>
 theoretisch nur Abkürzung für disjunktiv verknüpfte<br>
Bedingung<br>
 Syntax:<br>
attribut like spezialkonstante Bedingung
- Syntax:

attribut like spezialkonstante

- Spezialkonstante
- t **like** spezialkonstante<br>onstante kann beinhalten<br>ein oder beliebig viele Zeich<br>nau ein Zeichen)
	- '(kein<br>(gena<br>.

e kann beinhalten<br>1r beliebig viele Ze<br>1 Zeichen)<br>chern von Beniam ◆ '%' (kein oder beliebig viele Zeichen)<br>◆ '\_' (genau ein Zeichen)<br>**ispiel:**<br>ektion nach Büchern von Benjamin/Cu<sub>l</sub> ◆ '\_' (genau ein Zeichen)<br>**ispiel:**<br>ektion nach Büchern von<br>**ect** \* Beispiel:

Selektion nach Büchern von Benjamin/Cummings<br><mark>select \*</mark><br><mark>from</mark> Bücher<br><mark>where</mark> Verlagsname **like** 'Benj%Cummings%' select \* t \*<br>Bü<br>e V<br>pkü from Bücher

```

selectm Bücher<br>ere Verla<br>Abkürzung<br>ect * from<br>ere Verlags<br>or Verlags<br>or Verlags
where like 'Benj%Cummings%'
              e Verlagsname<br>pkürzung für<br>* from Bücher<br>Verlagsname =
ist Abkürzung für<br>select * from Büch<br>where Verlagsname<br>or Verlagsn<br>or Verlagsn
                    ürzun<br>from<br>erlag<br>r Ver:<br>r Ver:
            *<br>#<br>#<br>#<br>#
                 * from<br>Verlag<br>or Ver<br>or Ver<br>or Ver
                              n Bücher<br>agsname =<br>erlagsnam<br>erlagsnam<br>erlagsnam<br>...
wheree Verlagsname = 'Benjamin Cummings'<br>
or Verlagsname = 'Benjamin-Cummings'<br>
or Verlagsname = 'Benjamin and Cummi<br>
or Verlagsname = 'BenjAFDGYWCummings<br>
or ...
                or Verlagsname = 'Benjamin/Cummings'
                  orr Verlagsname = 'Benjamin-Cummings'<br>r Verlagsname = 'Benjamin and Cummings'<br>r Verlagsname = 'BenjXFDGYWCummingsSCHl<br>r ...<br>ad
                or Verlagsname = 'Benjamin and Cummings'
                  or Verlagsname = 'BenjXFDGYWCummingsSCHlumpf'<br>or ...<br><sub>nrad</sub><br>drad
                 or \ldots\frac{1}{\text{ad}}
```
n die Informatik: Systeme und Anwendungen Teil: Datenbanksysteme<br>**Bereichsselektion**<br>Experience of the Management of the Management of the Management of the Management of the Management of the Ma Bereichsselektion

attribut between konstante1 and konstante2 **n** konstante1 **and** konstante2<br>;tante1<br>konstante2

Abkürzung für

```
t between<br>ng für<br>t ≥ konst<br>ribut < l
                   ürzung für\begin{aligned} \text{right}\geq\ \text{attribute} \end{aligned}attribut\begin{array}{rcl} \tt t & \tt \geq \tt \tt rib \end{array}and
```
Beispiel:

 $\geq$  konstante1<br>but  $\leq$  konsta $\verb|rikelnummer|$ <br>e **between** 1. **d** attribut  $\leq$ <br>ispiel:<br>l**ect** Matrikelr<br>l**ere** Note **bet**v  $\leq$  konstante2<br>lnummer from<br>tween 1.0 an select**t** Matrikelnummer **from**<br>e Note **between** 1.0 <mark>ar</mark><br> Pruft where**e** Note<br> betweenn 1.0 and 2.0<br>
1.0 and 2.0

### n die Informatik: Systeme und Anwendungen Teil: Datenbanksysteme<br>**Weitere Bedingungen**

**Weitere Bedingungen**<br>*ion* (explizite Behandlung vo<br>**is null** ■ Null-Selektion

attribut is null

*Null-Selektion* (explizite Behandlung von Nullwerten):<br>attribut **is null**<br>(notwendig, da Nullwerte sich in Vergleichen sonst t **is null**<br>lig, da N<br>rdig" ver<br>z*ierte Be* " merkwürdig

- a Nullwerte sich in Vergleichen sonst<br>verhalten)<br>*Bedingungen*, wenn ein Argument in<br>th eine Menge liefert<br>**19 und exists**) ürdig" verhalten)<br>*ïzierte Bedingun<sub>!</sub>*<br>/ergleich eine Me<br><mark>y, some</mark> und <mark>exi</mark>s ■ *Quantifizierte Bedingungen*, wenn ein Argument in<br>einem Vergleich eine Menge liefert<br>(all, any, some und exists)<br>→ Schachtelung von Anfragen e *Bedingungen*, wenn<br>:ich eine Menge liefert<br>**me** und **exists**)<br>lung von Anfragen einem
	- (all, any, some und exists)
	- ereed any, some und exists)<br>Schachtelung von Anfrag<br>Sesche Ausdrücke mit Konder und not  $\rightsquigarrow$
- m Vergleich eine Menge liefert<br>**any, some** und **exists**)<br>Schachtelung von Anfragen<br>lesche Ausdrücke mit Konnekte<br>**and** und **not**  $\sim$  Schachtelung von Anfragen<br>boolesche Ausdrücke mit Konr<br>**or**, and und not ■ booleschee Ausdrück<br>und **not**<br> üc<br>|<br>| ücke mit Konnektoren<br>:<br>:
	- or, and und not

### n die Informatik: Systeme und Anwendungen<br>**Schachtelung von Anfragen**<br>Teil: Datenbanksysteme

- where-Klausel
- **Schachtelung von Anfragen**<br>Klausel kann geschachtelt werden<br>löcke liefern im allgemeinen mehrere<br>che mit Wertemengen **g von**<br>schacht<br>allgeme<br>engen l kann<br>iefer<mark>n</mark> ■ SFW-Blocke
- Vergleiche

Einführung in<br>influhrung<br>influhrung influhrung influit

- n geschachtelt werden<br>1 im allgemeinen mehr<br>rtemengen<br>:he in Verbindung mit e liefern im<br>mit Werten<br>vergleiche<br>der **any** (∃) m allgemeinen mehrere Werte<br>emengen<br>e in Verbindung mit Quantore<br>∃)<br>e für den Zugriff auf Mengen: e mit Wertemengen<br>ırdvergleiche in Verl<br>oder **any** (∃)<br>le Prädikate für den  $\bullet\,$  Standardvergleiche all  $(\forall)$  oder any  $(\exists)$
- e in Verbindung mit Quantoren:<br>∃)<br>e für den Zugriff auf Mengen:<br>. **I** (∀) oder **any** (∃)<br>ezielle Prädikate f<br>und **exists** ◆ spezielle Prädikate für den Zugriff auf Mengen:<br> **in** und **exists**<br>
→ controller auf Mengen<br>
→ controller auf Mengen<br>
→ controller auf Mengen<br>
→ controller auf Mengen<br>
→ controller auf Mengen<br>
→ controller auf Mengen<br>
→ in und exists n und <mark>exists</mark><br>.<br>.

Einführung<br>D

**Verzahnt geschachtelte Anfragen**<br>ler inneren Anfrage Relationennamen oder<br>Tupelvariable aus dem **from**-Teil der är<br>rage verwenden<br>ect Nachname<br>m Personen

e aus dem<br>en<br>e<br>( **select** Nc

n ( select Note<br>from Prüft<br>where PANr<br>where PANr

from Prüft

**m** Prüft<br>ere PANr<br>frage das<br>Anfrage e

1. In der äußeren Anfrage das erste Personen-Tupel<br>untersuchen;<br>Ergebnis in innere Anfrage einsetzen<br>2. innere Anfrage<br>**select** Note<br>**from** Prijft

n der inneren Anfrage Relationennamen oder Name<br>der Tupelvariable aus dem **from**-Teil der äußeren<br>Anfrage verwenden<br>se**lect** Nachname<br>f**rom** Personen

m **from**-Teil der äußeren<br>Note<br>rüft<br>PANr = Personen.PANr)

where  $PANT = Personen, PANT$ 

e PANr = Personen.PANr)<br>ge das erste Personen-Tupe

### ührung in die Informatik: Systeme und Anwendungen Teil: Datenbanksysteme<br>Das in-Prädikat und geschachtelte<br>Anfragen Das in-Prädikat und<br>Anfrage<br><sub>ntax:</sub> d geschachtelte<br><sub>gen</sub><br><sub>k)</sub> Anfragen

■ Syntax:

```
attribut in (SFW-block)
```
■ Beispiel:

```
t in<br>itel<br>SP<sup>N</sup>
                        ut in ( SFW-block )<br>:<br>Titel from Bücher<br>ISBN in ( select ISE
selectt Titel from<br>e ISBN in ()<br>licher Verbund
                                                          m Bücher<br>( select I:<br>nd mit nack<br>neren sele
where
```
- **e** ISBN **in ( select** ISBN **from**<br>licher Verbund mit nachfolgender<br>peitung: ■ naturlicher
- ürliche<br>arbeitu ■ Abarbeitung:
- **m** Empfiehlt )<br>er Projektion<br>eisung hinter **in**<br>יו ürlicher Verbund mit nachfolgender Projektion<br>arbeitung:<br>Ergebnis der inneren **select**-Anweisung hinter<br>Ils Liste von Konstanten einsetzen Ergebnis der inneren<br>als Liste von Konstar<br>dann modifizierte An<br>**select** Titel **from** als Liste von Konstanten einsetzen
	-

```
1. Ergebnis der inneren select-Anweisung hinter in<br>als Liste von Konstanten einsetzen<br>2. dann modifizierte Anfrage<br>select Titel from Bücher<br>where ISBN in
            s Liste von<br>ann modifiz<br>elect Tite<br>here ISBN<br>2-92982
                                    n Konstanten einsetzen<br>üzierte Anfrage<br>e1 from Bücher<br>:N in<br>21–31–1', '0–201–53
2. dann<br>selec<br>wheı
                 n modifizierte Anfrage<br>
cct Titel from Büch<br>
ere ISBN in<br>
3-929821-31-1', '(<br>
3-89319-175-5', '<br>
rbeiten
      select Titel from Bijcher
                                                      m Bücher<br>-1', '0-2<br>-5' , '0-
      where TSBN in
                      ISBN in(( '3-929821-31-1', '0-201-53771-0',<br>
'3-89319-175-5', '0-8053-1753-8'<br>
abarbeiten<br>
onrad
               '3-89319-175-5' , '0-8053-1753-8' )<br>arbeiten<br>d
```
abarbeiten

# 2. innere Anfrage<br> **select** Note<br> **from** Prüft<br> **where** PANr =

Ergebnis in innere Anfrage einsetzen<br>innere Anfrage<br>**select** Note<br>**from** Prüft<br>**where** PANr = 4711

- t Note<br>Prüft<br>e PANr<br>erten, li zen: IU**IN m** Prüft<br>**ere** PANr<br>;werten, li<br>;ebnis der<br>:: 1.0 **in** (<br>ten Prüfer<br>der äußer<br>:ersuchen e PANr = 4711<br>erten, liefert We<br>onis der inneren<br>1.0 **in** ( 2.0, 2.3<br>n Prüfer nicht be , liefert Werteliste<br>ler inneren Anfrag<br>n ( 2.0, 2.3 ) ergil<br>ifer nicht berücksi en, liefert Werteliste ( 2.0, 2.3 )<br>s der inneren Anfrage in die äußere einset-<br>) **in** ( 2.0, 2.3 ) ergibt **false**<br>Prüfer nicht berücksichtigen<br>ußeren Anfrage das zweite Personen-Tupel<br>chen usw. 3 )<br>äul<br>ers 3. Ergebnis<br>201: 1.0<br>1. in des ät 1.0 **in** ( 2.0, 2.3 ) ergibt **false**<br>ten Prüfer nicht berücksichtigen<br>der äußeren Anfrage das zweite<br>ersuchen usw. ersten Prüfer nicht berücksichtigen
- n Prüfer nicht berücksichtigen<br>1 äußeren Anfrage das zweite<br>1<br>11 Suchen usw.<br>20 Suchen von Luchen<br>20 Suchen von Luchen<br>20 Suchen von Luchen<br>20 Suchen von Luchen von Luchen<br>20 Suchen von Luchen von Luchen<br>20 Suchen von Luch 4. in der äußeren Anfrage das zweite Personen-Tupel<br>untersuchen usw.<br><sup>fan Conrad</sup> untersuchenusw.

Einführung in<br>■ in deı

der

Anfrage

r Tupelvariable<br>1frage verwende<br>**lect** Nachname<br>**2m** Personen

select Nachname

from Personen

e verwenden<br>Nachname<br>Personen<br>1.0 **in** (

t Nachname<br>Personen<br>e 1.0 in (

**m** Personen<br>**ere** 1.0 **in**<br>arbeitung<br>n der äußere<br>untersuchen; **where** 1.0 **in**<br>Abarbeitung where 1.0<br>■ Abarbeitung

untersuchen;

**select** Note

from Prüft

auswerten,

s in<br>\nfr<br>Not<br>rüf

where  $PANT = 4711$ 

### n die Informatik: Systeme und Anwendungen Teil: Datenbanksysteme<br>**Das exists-Prädikat** Das

**s exists-Prädikat**<br>nis der inneren Anfrag<br>

■ testet, ob Ergebnis der inneren Anfrage nicht leer<br>select ISBN<br>f**rom** Buch\_Exemp1are<br>**where exists** select **TSBN** t ISBN<br>Buch\_<br>e exis<br>( se<br>fro fromm Buch\_Exemplare<br>
ere exists<br>
( select \*<br>
from Auslei<br>
where Inver<br>
= Buc where exists e exists<br>ele (sele )<br>from<br>whe ( select \*  $($  select  $*$ <br>from  $Au$ <br>where  $I$ <br>= from Ausleihe **m** Ausleihe<br>ere Inventa<br>= Buch\_ where Inventarnr e Inventarnr<br>= Buch\_Exe<br> = Buch Exemplare.Inventarnr)

### Einführung<br>
e ührung in die Informatik: Systeme und Anwendungen<br>**Exists: Simulation des Allquantors**<br>Callender Manus Des Allens and Des and Allens and Des and Des and Des and Des and Des and Des and Des and Des a

**exists: Simulation des Allquantors**<br>
Lehrstuhlbezeichnung<br>
Professoren<br>
not exists<br>
( select \* from Liest<br>
where Liest.PANr = Professoren.PANr select Lehrstuhlbezeichnung<br>from Professoren<br>where not exists<br>( select \* from Liest<br>where Liest PANr = from Professoren m Professoren<br>ere not exists<br>(select \*<br>where Li<br>and not e where not exists e not exists<br>
( select ><br>
where<br>
and not<br>
and not ( select \* from Liest ( select \* from<br>where Liest.<br>and not exists<br> m Liest<br>t.PANr =<br>its ( seld<br>from<br>wh<br>and wheree Liest.PANr<br>not exists ( s<br>f<br>w r = Professoren.PANr<br>
select \*<br>
from Prüft<br>
where Prüft.PANr =<br>
Professoren.PA<br>
and Prüft V Bozoichn andd not exists (select \*<br>from Pr<br>where F<br>and Prü<br>Lie from Prüft **m** Prüft<br>ere Prüf<br>Prof<br>d Prüft.<br>Liest.<br>Nge bere wheree Prüft.PANr =<br>Professoren.<br>Prüft.V\_Bezeicl<br>Liest.V\_Bezeicl Professoren.PANrand Prüft. V\_Bezeichnung = Pruft.V Bezeichnung <sup>=</sup> Liest.V\_Bezeichnung ) )<br>e *berechnen?*<br>or

Frage:

- exists-Pradikat:
- *: Was soll diese*<br>**ists**-Prädikat: ∃<br>dere Schachtelu 'ese A*nfrage berechnen?*<br>: ∃-Quantor<br>:elungsoperatoren ebenfa<br>iren ■ andere Schachtelungsoperatoren ebenfalls auf Quan-<br>toren zurückführen<br>■ ∀-Quantor mit ∀ $\varphi \equiv \neg \exists \neg \varphi$  simulieren e Schachtelungsoperatoren<br>zurückführen<br>antor mit  $\forall \varphi \equiv \neg \exists \neg \varphi$  simu toren zurückführen
- n zurückführen $% \mathbb{R}$ uantor mit  $\forall \varphi$ ■  $\forall$ -Quantor mit  $\forall \varphi$  $\varphi \equiv$  $\equiv \neg \exists \neg \varphi$  simulieren

 in die Informatik: Systeme und Anwendungen Teil: Datenbanksysteme ■ SQL-89: union einzige Mengenoperation **SQL-89: Vereinigung**<br>:reinigung <mark>union</mark> einzige Me<br>1 **union** SFW\_block2 : Vereinigung<br>ock1 **union** SFW

■ Beispiel:

W\_block1 **union**<br>ispiel:<br>l**ect** A, B, C **fr**on n SFW\_block2<br>rom R1<br>. selectt A, B, C from<br>1<br>t A, C, D from<br>butkompatiblität:<br>1 R1 und C von R2 **m** R1<br>**m** R2<br>*t:* A v<br>R2, C<br>men o<br>,äußer unionselect

Einführung in die Informatik: Systeme und Anwendungen

t A,<br>b*utko*<br>PR1 , C, D **from** R2<br> *kompatiblität:* A von R1 und A von R2,<br>
und C von R2, C von R1 und D von R<br>
: Attributnamen des linken Operander<br>
ung nur als "äußerste" Operation erlau **m** R2<br>*t:* A v<br>R2, C<br>men c<br>,äußer<br>enz: Attributkompatiblität: A von R1 und A von R2. B

- Ergebnis:
- B von R1 und C von R2, C von R1 und D von R2<br>Ergebnis: Attributnamen des linken Operanden<br>Vereinigung nur als "äußerste" Operation erlaul<br>Simulation der Differenz: Attributnamen des linken Operanden ■ Vereinigung nur als "äußerste" Operation erlaubt.<br>■ Simulation der Differenz: $\pi_{\tt{PANT}}(\tt{Mitarbeiter}) - \pi_{\tt{PANT}}(\tt{Studenten})$
- Simulation

g nur als "äußerste" Operation $\tt der Differenz:$  $(\tt Mitarbeiter) - \pi_{\tt PANT}(\tt Stude)$ n der Differenz:<br><sub>Ir</sub>(Mitarbeiter<br>...  $\pi_{\tt{PANT}}(\texttt{Mitarbeiter})$ 

in SQL:

```
\pi_{\tt{PANr}}(ritarbeiter) —<br>in SQL:<br>select PANr from Mitarbe
                                                            -\pi_{\tt{PANr}}(\tt Studenten)<br>peiter<br>lect PANr<br>pm Studenten )
 n SQL:<br>select<br>where<br>
           t PANr from<br>e PANr not |<br>|<br>|
                                     m Mitarbeiter<br>t in ( select PA<br>from Stu
where PANr not in<br>an Conrad
           e PANr<br>d
                                           n (select PANr<br>from Stude<br>————————————————————
                                                     from Studenten )
                                                              Studenten )
```
n die Informatik: Systeme und Anwendungen Teil: Datenbanksysteme<br>**Kompatible Attribute** 

- Kompatible Attribute<br>ind kompatibel bei kompatil<br>bereiche sind kompatibel, w ■ Attributee sind<br>ertebe<br>sind Attribute sind kompatibel bei kompatiblen Wertebe-<br>reichen<br>Zwei Wertebereiche sind kompatibel, wenn sie<br>◆ gleich sind oder<br>◆ beides auf character basierende Wertebereiche reichen
- Zwei
	- $\bullet\,$  gleich
	- e sind kompatibel, wenn sie<br>racter basierende Werteb<br>g von der Länge der Strings<br>ne Wertebereiche sind (unab<br>n Typ: wie integer oder f sind
	- h sind oder<br>es auf character<br>(unabhängig von c<br>es numerische Wert<br>dem genauen Typ; r basierende Wertebereiche<br>der Länge der Strings) oder<br>rtebereiche sind (unabhängig<br>; wie integer oder float)<br>cönnen in Vergleichen und d (unabhängig von der Länge der Strings) oder<br>ides numerische Wertebereiche sind (unabhängig<br>1 dem genauen Typ; wie integer oder float)<br>patible Attribute können in Vergleichen unc<br>enoperationen benutzt werden ◆ beidesvon
- s numerische<br>lem genauen<br>:ible Attribu<br>operationen e Wertebereiche sind<br>Fyp; wie integer<br>ute können in Ver<br>benutzt werden d (unabhängig<br>· oder float)<br>rgleichen und<br>· n dem<br>patible<br>genope<br> m genauen Typ; wie integer oder float)<br>ble Attribute können in Vergleichen un<br>perationen benutzt werden<br>contents ■ Kompatible Attribute können in Vergleichen und<br>Mengenoperationen-benutzt-werden<br>→ e Attribute können<br>erationen benutzt we<br>. Mengenoperationen benutzt werden $\blacksquare$

# ührung in die Informatik: Systeme und Anwendungen Teil: Datenbanksysteme<br>**1.4. Weitere Sprachkonstrukte von SQL** 3.4. Weitere Sprachkonstrukte von SQL<br>Operationen auf Wertebereichen<br>Aggregatfunktionen<br>group by und having

- Operationenn auf Wertebereichen<br>nktionen<br>und **having**<br>und Mengenvergleich
- Aggregatfunktionen
- group
- **p by** und **having**<br>ntoren und Menge<br>piele für Selbst-Ve<br><mark>r by</mark> ■ Quantoren und Mengenvergleiche<br>■ Beispiele für Selbst-Verbund<br>■ **order by**<br>■ Nullwerte
- Beispiele für Selbst-Verbund<br>■ **order by**<br>■ Nullwerte<br>■ Änderungs-Operationen
- order
- Nullwerte
- **order by**<br>■ Nullwerte<br>■ Änderungs-Operationen<br>

### Einführung<br>|<br>| ührung in die Informatik: Systeme und Anwendungen Teil: Datenbanksysteme<br>**Operationen auf Wertebereichen**

- innerhalbstatt Attribute auch skalare Ausdrücke
	- ◆ numerischen
- **Operationen auf Wertebereichen**<br>rhalb von **select** und where:<br>t Attribute auch *skalare Ausdrücke*<br>umerischen Wertebereiche: etwa +, –, \*,<br>trings: **char\_length**, Konkatenation ||, **sub**<br>Teilzeichenkette) b von **select** und **where**:<br>tribute auch *skalare Auso*<br>rischen Wertebereiche: e<br>gs: **char\_length**, Konkato<br>eichenkette)<br>mstynen Zeitintervalle: t Attribute auch *skalare Ausdrücke*<br>umerischen Wertebereiche: etwa +<br>trings: **char\_length**, Konkatenatio<br>Teilzeichenkette)<br>)atumstypen, Zeitintervalle:<br>urrent date current time + – n Wertebereiche: etwa +, –, \*, /<br>**ar\_length**, Konkatenation ||, **subs**<br>nkette)<br>en, Zeitintervalle:<br>**ite, current\_time**, +, –, \* ◆ Strings: **char\_length**, Konkatenation ||, **substring**<br>
(Teilzeichenkette)<br>
◆ Datumstypen, Zeitintervalle:<br> **current\_date**, **current\_time**, +, -, \*<br>
Ausdrücke werden tupelweise ausgewertet : **char**<br>chenk<br>stypen (Teilzeichenkette)
	- **r\_length**, Konkatenation<br>«ette)<br>n, Zeitintervalle:<br>:**e, current\_time**, +, –, , Zeitintervalle:<br>e, **current\_tim**<br>en tupelweise a ◆ Datumstypen,current
- date, current time, +, ,

■ Ausdrücke werden tupelweise ausgewertet<br>select ISBN, Preis / 1.44<br>**from** Buch\_Versionen üc<br>Du<br>Bu ücke werden<br>: ISBN, Pre<br>Buch\_Vers: select ISBN, Preis / 1.44<br>**from** Buch\_Versionen<br>Ergebnis <sup>ISBN</sup> t ISBN,<br>Buch\_V from

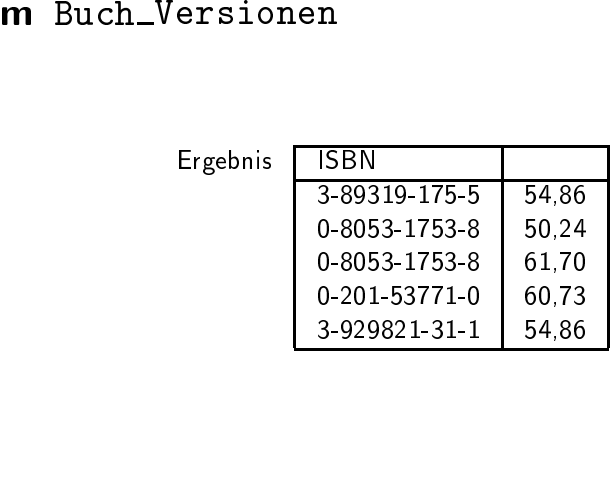

### n die Informatik: Systeme und Anwendungen Teil: Datenbanksysteme<br>**Aggregatfunktionen** Aggregatfunktionen

- built-in-Funktionen:
	- tupelübergreifend<br>1er Werte einer Spali<br>) Anzahl der Tupel<br>1r Werte einer Spali<br>hes Mittel der Wer ◆ count:r: Anzahl der Werte<br>I **count**(\*)) Anzahl<br>Summe der Werte e<br>arithmetisches Mitte e einer Spalte oder (Spe-<br>der Tupel einer Relation<br>einer Spalte<br>el der Werte einer Spalte<br>bzw. kleinster Wert einer zialfall
	- ◆ sum:
	- ◆ avg:
	- all **count**(\*)) Anzahl der Tupel einer Relation<br>: Summe der Werte einer Spalte<br>arithmetisches Mittel der Werte einer Spalte<br>bzw. **min**: größter bzw. kleinster Wert eine<br>te : arithmetisches Mittel der Werte einer Spalte<br>**x** bzw. **min**: größter bzw. kleinster Wert eine<br>lte<br>iente einer Aggregatfunktion: ◆ max**x** bzw. **min**: größter bzw. kleinster Wert einer<br>Ilte<br>nente einer Aggregatfunktion:<br>ribut der durch **from** spezifizierten Relation<br>tiger skalarer Ausdruck **Spalte**
- Argumente
	- e einer Aggregatfunktion:<br>t der durch **from** spezifizi<br>skalarer Ausdruck<br>**nt** auch \* ◆ Attribut
	- ◆ gultiger
	- $\bullet\,$  bei  ${\sf c}$
- t der durch **from**<br>· skalarer Ausdrud<br>**int** auch \*<br>ment (außer bei **c**<br>pder **all (all** Vorei ültiger skalarer Ausdruck<br>ei **count** auch \*<br>Argument (außer bei **co**<br>i**nct** oder **all (all** Voreins i **count** auch<br>Argument (au<br>**nct** oder **all** ( n \*<br>uß<br>(al<br>n v ■ Vorr Argument (außer bei **count**(\*))<br>i**tinct** oder **all (all** Voreinstellung)<br>illwerte werden vor Anwendung<br>miniert (außer bei **count**(\*)) distinct
- **m** spezifizierten Relation<br>ruck<br>i **count**(\*)) optional:<br>reinstellung)<br>nwendung aus Werteme<br>**nt**(\*)) ) optional:<br>;)<br>aus Wert<br> **t** oder **all (all V**oreinstellung)<br>rte werden vor Anwendung<br>ert (außer bei **count**(\*)) ■ Nullwerte werden vor Anwendung aus Wertemenge<br>eliminiert (außer bei **count**(\*))<br>
→ Counter (\*) e werden<br>t (außer l<br>l eliminiert (außer bei **count**(\*))<br>|<br>|

### Einführung in<br>influhrung<br>influhrung influhrung influit n die Informatik: Systeme und Anwendungen<br>**Aggregatfunktionen: Beispiele Aggregatfunktionen: Beispiele** $\begin{array}{rl} \text{sum}(\text{Preis}) \ \text{sum}(\text{Inis}) \end{array}$

select sum (Preis) **t sum**(Preis)<br>Buch\_Version<br>**t count**(\*)<br>Professoren from

select count  $(*)$ from Professoren

m Buch\_Versionen<br>ect count(\*)<br>m Professoren<br>ect count(distinct<br>m Prüft<br>ect avg(all Note)<br>m Prüft t **count**(\*)<br>Professoi<br>**t count(di**<br>Prüft select count(distinct PANr)<br>from Prüft<br>select avg(all Note)<br>from Prüft from Prüft

```
select avg(all
          m Professoren<br>ect count(distir<br>m Prüft<br>ect avg(all Not<br>m Prüft<br>ere V_Bezeichn<br>ect Matrikelnu
                 t avg(all Note)<br>Prüft<br>e V_Bezeichnur<br>t Matrikelnumm
from Prijft.
 where
```
m Prüft<br>ect avg(<br>m Prüft<br>ere V\_Be<br>ect Matr<br>m Prüft<br>ere Note m Prüft<br>ere V\_Be<br>ect Matr<br>m Prüft<br>ere Note e V\_Bezeichnung =<br>t Matrikelnummer<br>Prüft<br>e Note < (se<mark>lect a</mark> = 'Datenbanken I'<br>avg (all Note) from select Matrikelnummer t Matrikelnummer<br>Prüft<br>e Note < (<mark>select</mark> from Priift **m** Prüft<br>ere Note<br> where Note $e <$  $\langle$  (select avg (all  $\text{Note}$ ) from m Prüft)<br>|<br>|

# n die Informatik: Systeme und Anwendungen Teil: Datenbanksysteme<br>group by und having group by und having $\ldots$ ]

#### ■ Syntax:

select ...

```

from
```
 $\lceil$  where  $\dots$ ]

```
یبی<br>...<br>here:<br>here:<br>aving
[
```
- [ having bedingung ] ]
- [ where ...]<br>[ group by a<br>[ having bed<br>emantik (virtue ■ Semantik
- martical<br>
where<br>
group<br>
havin<br>
mantik<br>
Relatio<br>Attribu [  $\,$  group by attributliste<br>
[  $\,$  having bedingung ] ]<br>
emantik (virtuelle geschachte<br>
Relationenschema:  $R$ <br>
Attributmenge binter Grupp [ **having** bedingung ] ]<br>emantik (virtuelle geschacl<br>Relationenschema: *R*<br>Attributmenge hinter Gru ◆ Relationenschema: $\frac{R}{\text{tter}}$ Attributmenge
	- k (virtuelle geschachtelte Relation):<br>onenschema:  $R$ <br>utmenge hinter Gruppierung:  $G$ <br>hteln nach Attributen  $R-G$ , d.h. f<br>rrte werden Resttupel in Relation ge e hinter Gruppierung: *G*<br>ch Attributen  $R-G$ , d.l<br>den Resttupel in Relatior<br>ie die **where**-Klausel erfi<br>iit gleichen *G*-Werten zu ◆ schachteln $G$ -Werte werden Resttupel in Relation gesammelt
	- eln nach Attributen  $R G$ , d.h. für gleichen e werden Resttupel in Relation gesammelt<br>pel, die die **where**-Klausel erfüllen, werder<br>pen mit gleichen *G*-Werten zusamengefaß<br>Selektionsbedingung auf gruppierter Rela ◆ d.h.in
- *It* —<br>in R<br>(lau:<br>Wer<br>g at  $-G$ , d.h. für gleiche<br>Relation gesammelt<br>usel erfüllen, werden<br>erten zusamengefaßt<br>auf gruppierter Rela-. Tupel, die die **where**-Klausel erfüllen, werden<br>Gruppen mit gleichen *G-*Werten zusamengefaßt<br>**g** ist Selektionsbedingung auf gruppierter Relan Gruppen mit gleichen *G*-Werten zusamengefaßt<br>**ving** ist Selektionsbedingung auf gruppierter Rela-<br>1<br>f Bezug nehmen auf ■ having ist Selektionsbedingung auf gruppierter Relation<br>■ darf Bezug nehmen auf<br>◆ Gruppierungsattribute<br>◆ beliebige Aggregatfunktionen über Nichttion
- darf
	- $\bullet$  Gruppierungsattribute
	- f Bezug<br>Gruppier<br>beliebige<br>Gruppier g nehmen auf<br>erungsattribut<br><sub>S</sub>e Aggrega<br>erungsattribut<br>—————————— ◆ beliebige Aggregatfunktionen<br>Gruppierungsattributen<br>an Conrad uber Nicht-Gruppierungsattributen

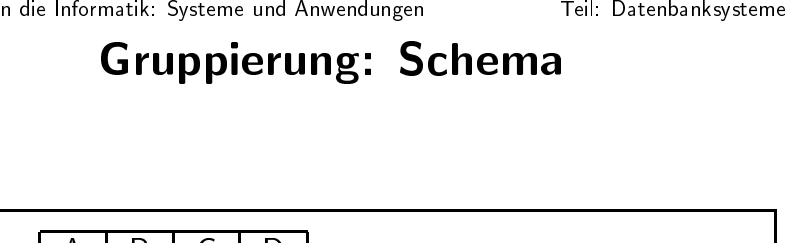

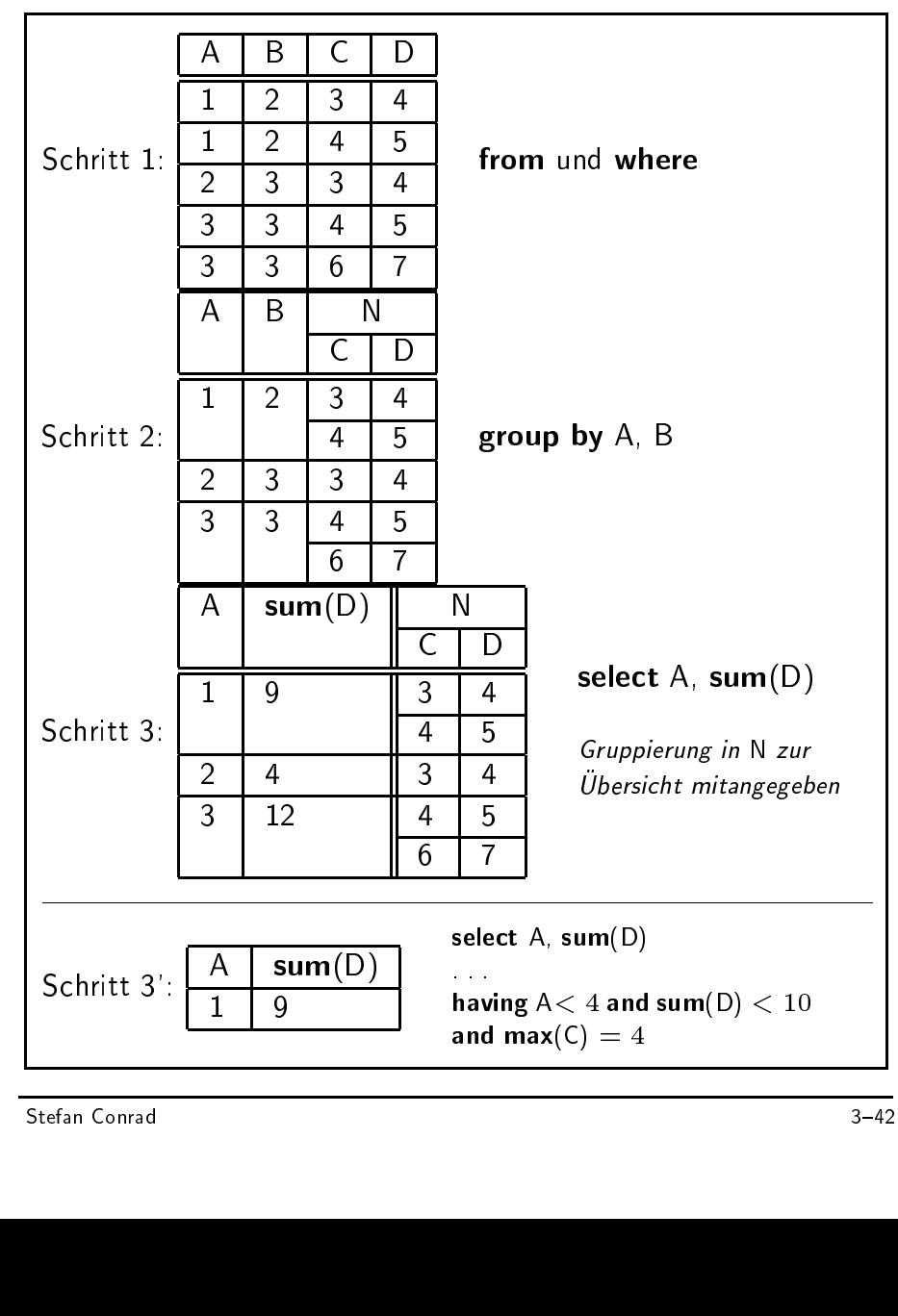

### n die Informatik: Systeme und Anwendungen Teil: Datenbanksysteme<br>**Gruppierung: Beispiele**

### **Gruppierung: Beispiele<br>(\*) as Anzahl, PANr**<br>ibe select count(\*) as Anzahl, PANr<br>from Ausleihe<br>group by PANr<br>Anzahl PANr<br>2 7754 **t count(\*)**<br>Ausleihe<br>**p by** PANr from Ausleihe **m** Ausleihe<br>**by** PANr<br>and the Manus<br>and the Manus<br>and the Manus<br>and the Manus<br>and the Manus<br> group by PANr

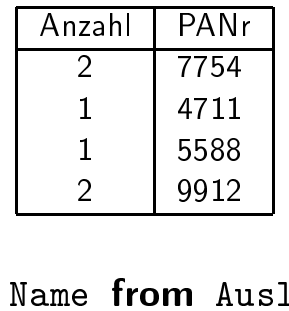

 $\frac{2}{2}$  5588<br> **3** 9912<br> **5588**<br> **5588** 2 9912<br>9 **from** A select count(\*), Name from<br>group by Name<br>having count(\*) > 1<br> $\begin{array}{|l|} \hline & \text{PAM} \ \hline 2 & 775. \end{array}$ t count(\*),<br>p by Name<br>ig count(\*) **m** Ausleihe<br>ANr<br>754<br>912<br>**DM** Prüft group by Name **p by** Name<br>n<mark>g count</mark>(:<br> having count(\*)  $>$ 

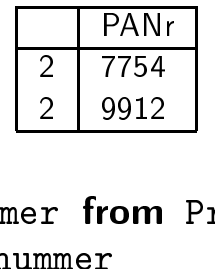

 $>~1$ <br>amme $_{\rm 3}$ lnu 2 | 9912<br>r **from**<br>nmer<br>select a selectt Matrikelnummer<br>p by Matrikelnum<br>ng avg(Note) < (se r from<br><sup>nmer</sup><br>select a<br> Pruft group**p by** Matrikelnummer<br>n**g avg**(Note) < (**selec**<br>c<sub>onrad</sub>  $% \left( \Delta \rho _{0}^{\left( \sigma \right) } \right) < 0 \, ,$ Stefan Conrad (select avg(Note) from $\frac{\text{Prüft}}{3-43}$ 

### Einfuhrung ührung in die Informatik: Systeme und Anwendungen Teil: Datenbanksysteme<br>Quantoren und Mengenvergleiche

#### ■ Syntax:

Quantoren und Mengenvergleiche<br>htax:<br>ribut  $\theta$ { all | any | some } ( select attribu<br>from ...where attribut  $\theta$ { all | any | some } ( select attribut<br>from ...where<br>Bedeutung: t  $\theta$ {<br>ung: from ... where ...) ...where ...)

- Bedeutung:
	- all Allguantor | —<br>|y, s<br>| any,
- , **some**<br>piele: ■ Beispiele:

— Allquantor<br> **Allquantor**<br>
spiele:<br> **ct** PANr, Imma<br> **n** Studenten<br> **re** Matrikelnum  $|e\rangle =$ r, In — Existenzquantoren<br>Immatrikulationsdatu<br>nten<br>kelnummer = **any** ( **se**<br>fro selectt PANr,<br>Stude<br>e Matri , Immatrikulationsdatum<br>enten<br>ikelnummer = **any** ( sele<br>fron from**m** Studenten<br>ere Matrikeln<br> where Matrikelnummer $r =$ = any ( select Matrikelnummer<br>from Prüft )<br>The Matrice of the Matrice of the Matrice of the Matrice of the Matrice of the Matrice of the Matrice of the Matrice of the Matrice of the Matrice of the Matrice of the Matrice of from Prüft) m Prüft )<br>Prüft (1985)<br>Pruft (1986)<br>Pruft (1986)<br>Pruft (1986)<br>Pruft (1986)<br>Pruft (1986)<br>Pruft (1986)<br>Pruft (1986)<br>Pruft (1986)<br>Pruft (1986)<br>Pruft (1986)<br>Pruft (1986)

Einführung in die Informatik: Systeme und Anwendungen

### ührung in die Informatik: Systeme und Anwendungen Teil: Datenbanksysteme<br>Quantoren und Mengenvergleiche II

```
Quantoren und Mengenvergleiche II<br>
t Note from Prüft<br>
e Matrikelnummer = 'HRO-912291'<br>
Note > all(select Note from Prüft<br>
where Matrikelnummer = 'HRO-9122
select Note from Prüft
               t Note from<br>e Matrikeln<br>Note \geq a
                                             m Prüft<br>Lnummer<br>all(selec<br>wher<br>t einges<br>ten-Glei
where Matrikelnummer = 'HRO-912291'
 where \texttt{Matrikelnummer} =and \texttt{Note} \geq \texttt{all}(\texttt{select} \ \texttt{where}Anwendbarkeit eingesch
                                                                      = 'HRO-912291'\bf{t} Note from Prü\bf{e} Matrikelnumm\bf{e}<br>chränkt:\bf{h}hheit\bf{f} \in M_2 \wedge \forall x \in Mand\geq all(select Note from Prüft<br>where Matrikelnummer<br>seit eingeschränkt:<br>engen-Gleichheit<br>M_1: \exists x \in M_2 \wedge \forall x \in M_2:where Matrikelnummer = 'HRO-912291')
                                                                                                                      r == 'HRO-912291')\exists x \in M_1
```
d ∆ote ≥<br>nwendbarke<br>!st auf Mer e Matrikelnummer<br>chränkt:<br>chheit dbarkeit eingeschränkt: $\begin{aligned} \text{uf Mengen-Gleichheit} \cr \forall x \in M_1: \exists x \in M_2 \: \wedge \end{aligned}$ Test auf Mengen-Gleichheit $\forall x \in M_1 : \exists x \in M_2 \, .$ 

 $x \in$ so r $\lvert$ lle  $\in$   $M_1$  :  $\exists x \in M_2 \land \forall x \in M_2$  :  $\exists x \in M_1$ <br>nicht umsetzbar:<br>e Bücher aus, an denen 'Vossen' und 'V<br>sam als Autoren beteiligt waren in SQL<br>*Gib<br>gem* L so nicht umsetzbar:<br>b alle Bücher aus, an<br>meinsam als Autoren Gib alle Bücher aus, an denen 'Vossen' und 'Witt'<br>gemeinsam als Autoren beteiligt waren<br>. gemeinsam als Autoren beteiligt waren m als Autoren beteiligt waren $\quad$ 

### n die Informatik: Systeme und Anwendungen Teil: Datenbanksysteme<br>Selbst-Verbund<br>Eil: Datenbanksysteme Selbst-Verbund

- 
- Vergleich

Einführung in<br>influhrung<br>influhrung influhrung influit

■ letzte Anfrage erst mit Selbst-Verbund<br>■ Vergleich von Wertemengen<br>select B\_A\_1 . ISBN<br>from Buch\_Autor B\_A\_1 . Buch\_Aut d zu lösen<br>tor B\_A\_ h von Wertemengen<br>3\_A\_1 .ISBN<br>uch\_Autor B\_A\_1 ,<br>B\_A\_1 .ISBN = B\_A.<br>**and** B\_A\_1 .Autor select B A 1. TSBN t B<br>Bu<br>e B<br>a<br>a B\_A\_1.ISBN<br>uch\_Autor<br>B\_A\_1.ISBN<br>**and** B\_A\_1.<br>**and** B\_A\_2. from**m** Buch Autor B A 1, Buch Autor B A 2<br> **ere** B A 1.ISBN = B A 2.ISBN<br> **and** B A 1.Autor = 'Vossen'<br> **and** B A 2.Autor = 'Witt'<br> **EXECUTE:**<br>
B A 1.Autor B A 2.ISBN<br>
B A 2.7<br>
B 3-89319-175-5<br>
Vossen<br>
B 3-89319-175-5<br>
Vossen where  $B_A_1$ . ISBN =  $B_A_2$ . ISBN  $\begin{array}{c} \text{e} \text{ } \text{B} \ \text{a} \ \text{a} \ \text{S} \end{array}$ B\_A\_1.ISBN = B\_A\_2.ISBN<br>and B\_A\_1.Autor = 'Voss<br>and B\_A\_2.Autor = 'Witt<br>N | B\_A\_1.Autor | B\_A\_2.ISB and  $B_A_1$ . Autor = 'Vossen' and

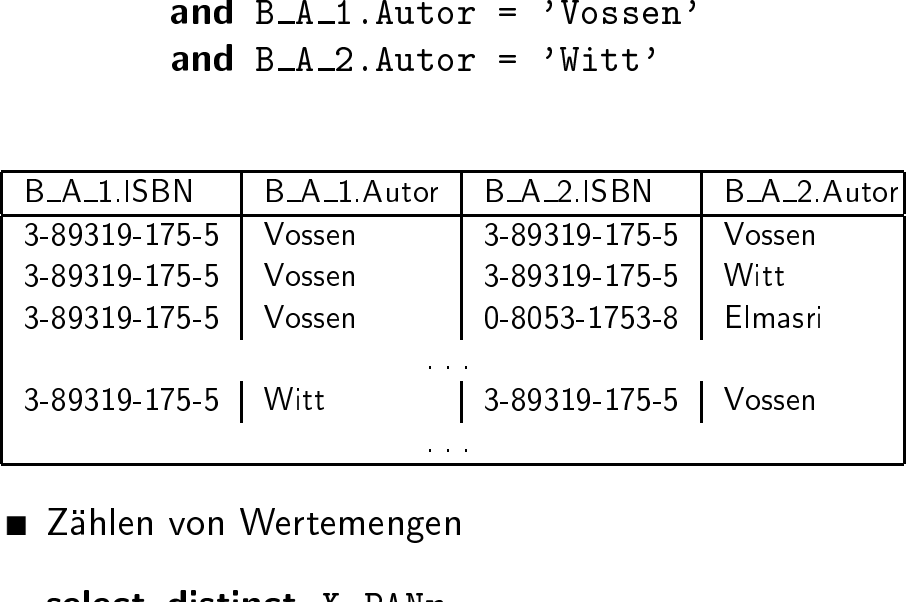

 $\frac{1}{\pi}$ ■ Zahlen

n von Wertemengen<br>**t distinct** X.PANr<br>Prüft X, Prüft<br>e X.PANr = Y.PAN<br>X.Matrikelnumm select distinct  $X$ . PANT **t distinct** X.PANr<br>Prüft X, Prüft<br>e X.PANr = Y.PA<br>X.Matrikelnumr from**m** Prüft X, Prüft Y<br>ere X.PANr = Y.PANr<br>d X.Matrikelnummer where  $X$ . PAN $r = Y$ . PAN $r$ e X.PANr = Y.PANr<br>X.Matrikelnumme:<br>d and**d** X.Matrikelnummer  $\langle \rangle$ > Y.Matrikelnummer<br>3-46 Einführung in<br>-<br>- Mana

- **order by-Klausel**<br>peln ∼ Liste<br>
- Syntax

■ Menge von Tupeln  $\sim$ <br>■ Syntax<br>**order by** attributl ivienge von<br>Syntax<br>**order by** a<br>Beispiel

■ Beispiel

```
\rightsquigarrow Liste\mathfrak{l}\text{mmer}\,,order by attributliste<br>Beispiel<br>select Matrikelnummer,
               t Matrikelnummer, Note<br>Prüft<br>e V_Bezeichnung = 'Dat<br>' by Note asc<br>circad (ass) adexabitions
from Prijft
         m Prüft<br>ere V_Bez<br>ler by Not<br>steigend (a<br>tierung wilden SFW-
 wheree V_Bezeichnung = 'Datenbanken I'<br>' by Note asc<br>eigend (asc) oder absteigend (desc) sort
order by Note asc
```
- aufsteigend
- **r by** Note **asc**<br>eigend (**asc**) or<br>erung wird auf d (**asc**) oder absteigend (**desc**) sortieren<br>; wird auf das Ergebnis der jeweils vorang<br><sup>-</sup>W-Anfrage angewendet, also FALSCH:<br>-■ Sortierunghenden

```
g wird auf das Ergebnis der jeweils vorange-<br>FW-Anfrage angewendet, also FALSCH:<br>atrikelnummer<br>rüft
             n SFW-Anfrage angewendet, also FALSCH:<br>: Matrikelnummer<br>Prüft<br>: V_Bezeichnung = 'Datenbanken I'
select Matrikelnummer
            t Matrikelnummer<br>Prüft<br>e V_Bezeichnung<br>pby Note (fals
from Prüft
       m Prüft<br>ere V_Bez<br>ler by Not<br><sub>pnrad</sub>
 where V_Bezeichnung = 'Datenbanken I'<br>
order by Note (falsch!)<br>
an Conrad
            e V<br>· by<br>d
 order by Note<br>an Conrad
                               (falsch!)
```
### n die Informatik: Systeme und Anwendungen Teil: Datenbanksysteme<br>**Behandlung von Nullwerten**

- skalaredie Berechnung eingeht
- **Behandlung von Nullwerten**<br>Ausdrücke: Ergebnis **null**, sobald N<br>echnung eingeht<br>Aggregatfunktionen bis auf **count**(<br>te vor Anwendung der Funktion ent Behandlung von Nullwerten<br>
alare Ausdrücke: Ergebnis null, sobald Nullwert in<br>
e Berechnung eingeht<br>
allen Aggregatfunktionen bis auf count(\*) werden<br>
ullwerte vor Anwendung der Funktion entfernt<br>
ast alle Vergleiche mit N üc<br>1g<br>2g<br>A g eingeht<br>gatfunktid<br>Anwendu<br>eiche mit ■ InNullwerte vor Anwendung der Funktion entfernt
- n allen Aggregatfunktionen bis auf **count**(\*) werden<br>Nullwerte vor Anwendung der Funktion entfernt<br>Fast alle Vergleiche mit Nullwert ergeben Wahrheits-<br>vert **unknown** (statt **true** oder **false**)<br>A*usnahme:*<br>s null ergibt t ■ Fast alle Vergleiche mit Nullwert ergeben Wahrheits-<br>wert **unknown** (statt **true** oder **false**).<br>A*usnahme:*<br>is null ergibt true, is not null ergibt false<br>■ Boolesche Ausdrücke basieren dann auf dreiwertiger wert unknown (statt true oder false).

Ausnahme:is

t alle Vergleiche mit Nullwert ergeben<br>t **unknown** (statt **true** oder **false**).<br>snahme:<br>u**ll** ergibt **true, is not null** ergibt **fal**s<br>plesche Ausdrücke basieren dann auf<br>;ik **s null** ergibt **true, is not null** ergibt **false**<br>Boolesche Ausdrücke basieren dann auf d<br><sub>-</sub>ogik ■ Boolesche Ausdrücke basieren dann auf dreiwertiger<br>Logik<br>→ üc<br>|<br>| Logik

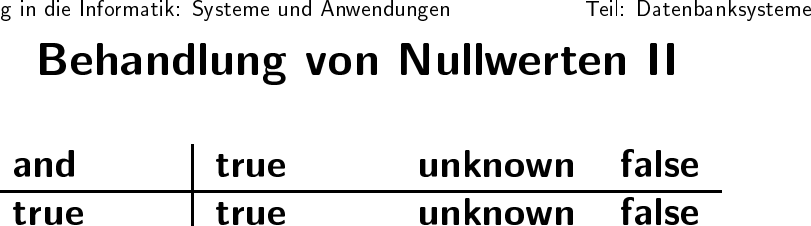

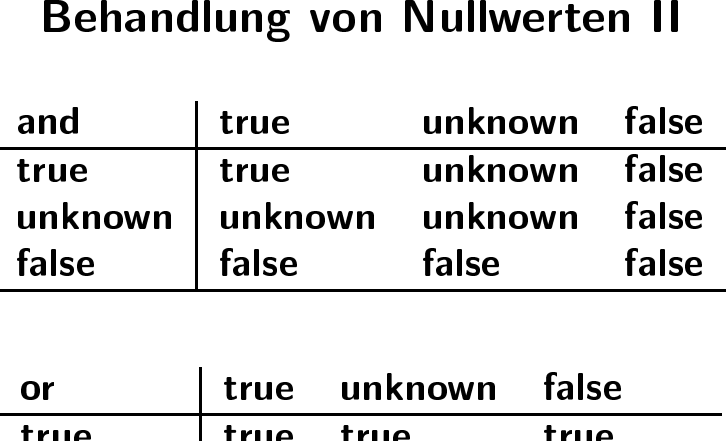

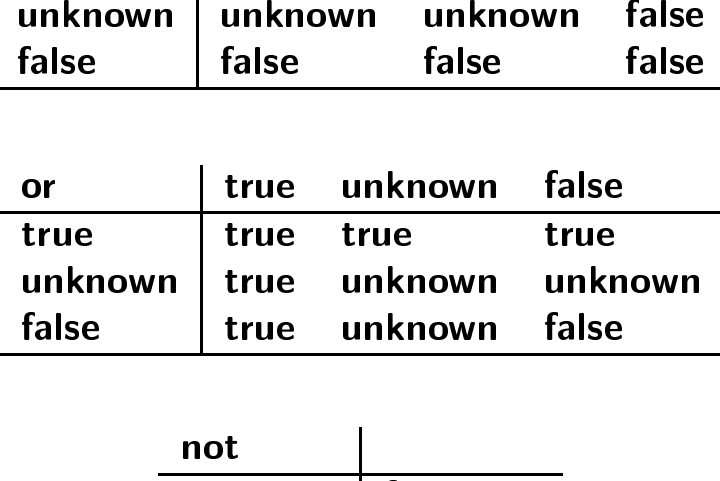

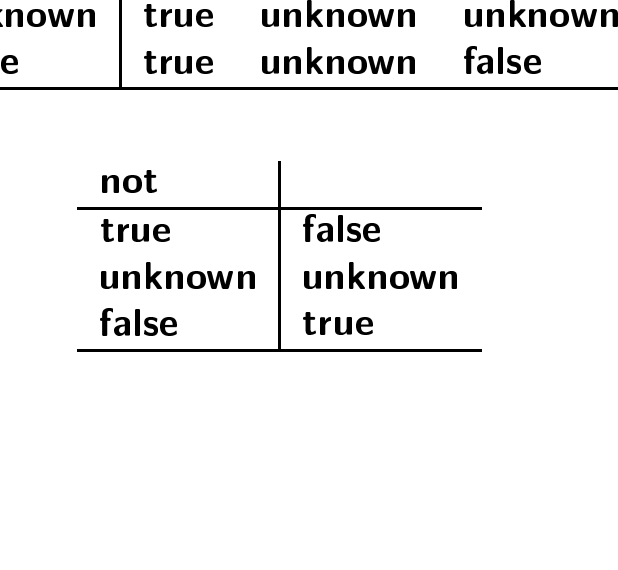

# ührung in die Informatik: Systeme und Anwendungen Teil: Datenbanksysteme<br>1.5. Weitere Sprachkonstrukte von SQL **3.5. Weitere Sprachkonstrukte von SQL**<br>or allem Erweiterungen in SQL-92 gegenüber SQL-89<br>erbunde als explizite Operatoren:<br>kartesisches Produkt

vor allem Erweiterungen in SQL-92 gegenüber SQL-89

r allem<br>rbunde:<br>kartesi Verbunde

■ kartesisches

m Erweiterungen in SQL-92 gegenüber SQL-89<br>de als explizite Operatoren:<br>esisches Produkt<br>ct \* from Bücher , Ausleih<br>ct \* from Bücher **cross join** Ausleih e als explizite Operatoren:<br>isches Produkt<br>t \* **from** Bücher, Aus1 s Produkt<br><mark>rom</mark> Bücl<br><mark>rom</mark> Bücl selectt \* from<br>t \* from<br>und über <sup>1</sup> select

■ Verbund

**m** Bücher, Ausleih<br>**m** Bücher **cross join**<br>r Verbundbedingungen<br>r, Ausleih<br>er.Inventarnr=Aus t \* from<br>und über <sup>\</sup><br>t \* **m** Bücher **cross join** Ausleih<br>r Verbundbedingungen<br>r, Ausleih<br>er.Inventarnr=Ausleih.Inv d über Verbundbedingungen<br>\*<br>Bücher, Ausleih<br>Bücher.Inventarnr=Aus select \* t \*<br>Bü<br>e E fromwhere

**m** Bücher, Ausleih<br>**ere** Bücher.Inventa<br>**n-Operator: 0-Verbund<br><b>ect \***<br>**m** Bücher **join** Ausl<br>**on** Bücher.Invent **e** Bücher.Inventarnr $\Theta$ -Verbund $\mathbf{t} *$ r = Ausleih.Inventarnr<br>|<br>| ■ join-Operator:  $\theta$ -Verbund<br>select \*<br>from Bücher ioin Aus1 select \* t \*<br>Bü<br>on from**m** Bücher **join** Ausleih<br> **on** Bücher.Inventarn<br>
<sub>Dnrad</sub> on Bücher, Inventarnr=Ausleih, Inventarnr **n** Bücher.Inventarnr=Ausleih.Inventarnr $\frac{1}{3-50}$ 

### n die Informatik: Systeme und Anwendungen<br>**Weitere Verbunde in SQL-92**

Weitere Verbunde in SQL-92<br>Verbund (equi join)<br>\* **from** Bücher **join** Ausleih<br>using (Inventarnr) ■ Gleichverbund (equi join)<br>select \* from Bücher<br>using (1 select \* from<br>natürlicher Ver **select ∗ f**<br>■ natürlicher **m** Bücher **join** Ausleih<br>**using** (Inventarnr)<br>erbund<br>**m** Bücher **natural join** using (Inventarnr)

**g** (Inventarnr)<br>er **natural join** ürlicher Verbund<br>e**ct \* from** Büc<br>CEW PL LLL select

t \* from<br>SFW-Blo m Bücher **natural join** Ausleih<br>lock hinter **from** (Orthogonalität)<br> ■ jeder SFW-Block hinter **from**<br>→<br>→ **m** (Orthogonalität)<br>
.<br>
.

n die Informatik: Systeme und Anwendungen Teil: Datenbanksysteme<br>**Äußere Verbunde** Außere

Äußer<br>t inner join nun ou<br>nen und mit Nullwer<br>ull outer join: in be **Außere Verbunde**<br>nun **outer join** (dang<br>Nullwerten auffüllen)<br>1: in beiden Operander Statt **inner join** nun **outer join** (dangling tuples über-<br>nehmen und mit Nullwerten auffüllen)<br>■ full <mark>outer join</mark>: in beiden Operanden<br>■ <mark>left outer join</mark>: im linken Operanden nehmen

- n und mit Nullwerten auffüllen)<br>**outer join**: in beiden Operand<br>**outer join**: im linken Operand<br>**outer join**: im rechten Opera ■ full
- left
- **I outer join**: in beiden Operanden<br><mark>t outer join</mark>: im linken Operander<br><mark>ht outer join</mark>: im rechten Operan t outer join: im<br>ht outer join: i<br>——— linken Operanden

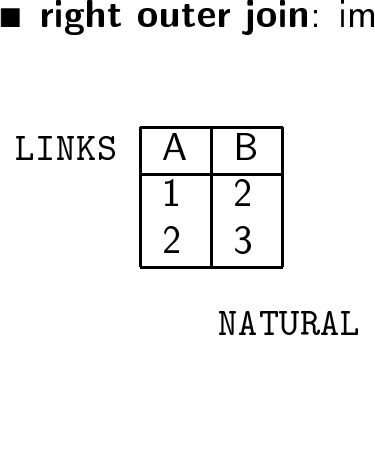

Einführung in<br>influhrung<br>influhrung influhrung influit

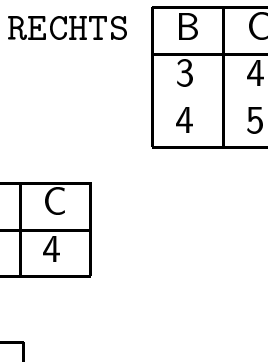

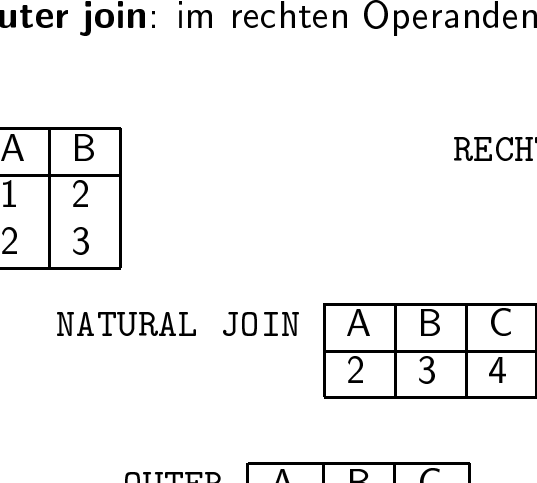

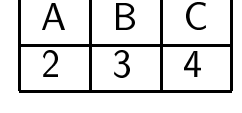

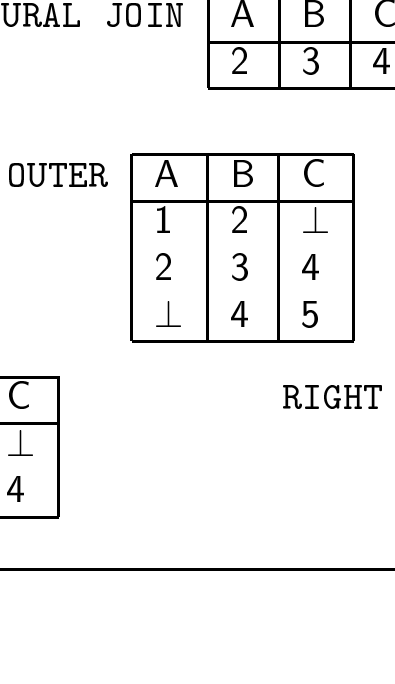

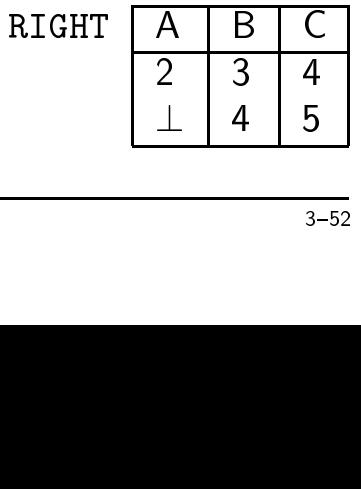

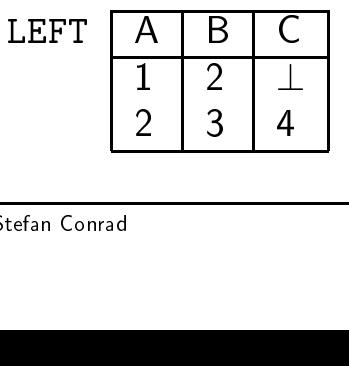

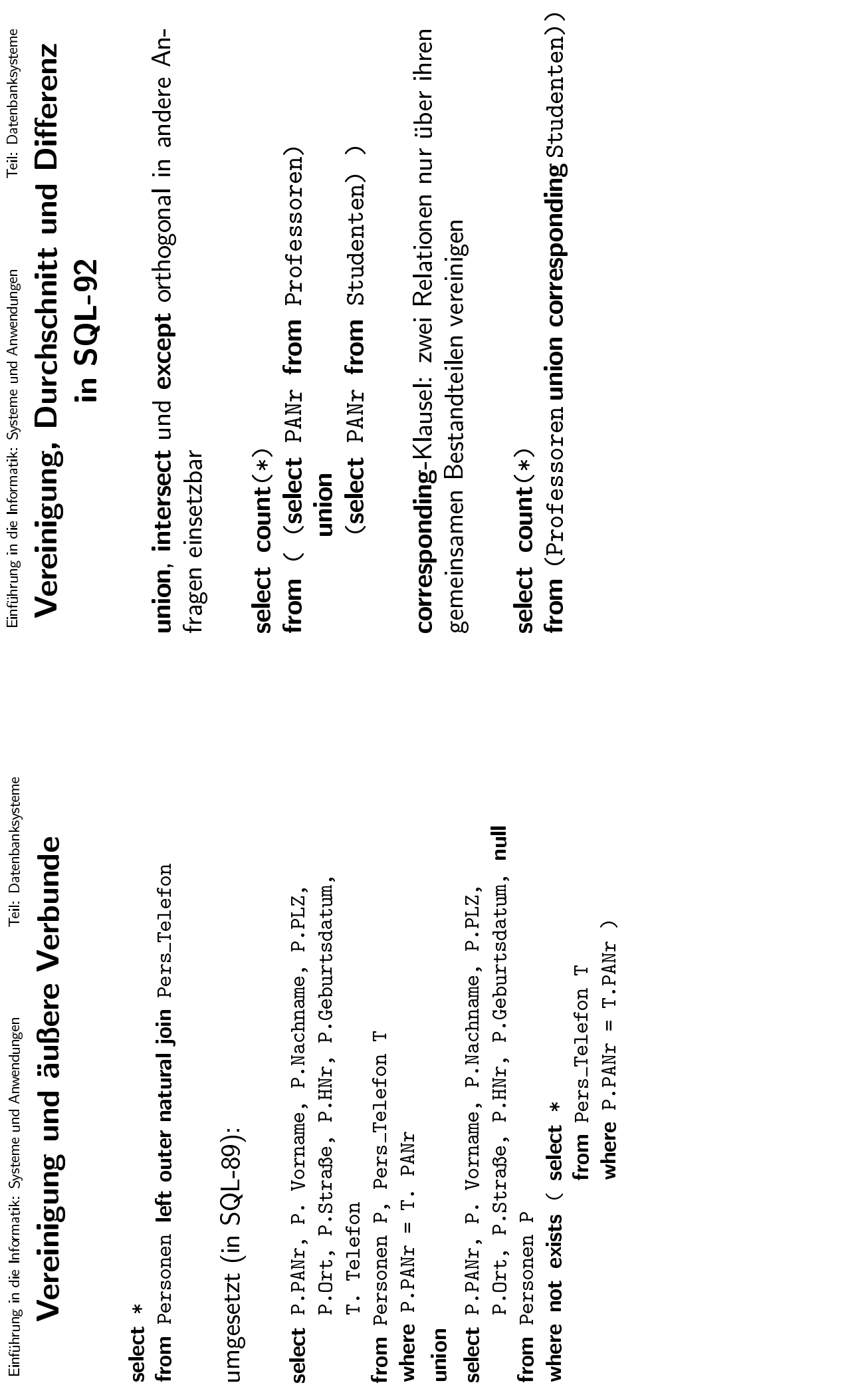

 $\frac{3}{5}$ 

### Einführung<br>)<br>• ührung in die Informatik: Systeme und Anwendungen Teil: Datenbanksysteme<br>SQL-92: Benennung von Spalten

Beispiel:

**SQL-92: Benennung von Spalten**<br>el:<br>Spalte nicht benannt,<br><sub>-</sub>-89 über Spaltennummer identifizierbar: **g von**<br>Tidentif zweite Spalte nicht benannt. e Spalte nicht benannt,<br><sub>)</sub>L-89 über Spaltennum<br><mark>t 2 from</mark> Ergebnis in SQL-89 über Spaltennummer identifizierbar:<br><mark>select 2 from</mark> Ergebnis<br>in SQL-92: Attributname zuordnen:

select 2 from Ergebnis

in

t 2 from<br>2L-92: Att<br>2L ISBN, **m** Ergebnis<br>\ttributname<br>, Preis / 1<br>Jersionen n SQL-92: Attributname zuordnen:<br>select ISBN, Preis / 1.44 <mark>as</mark> I<br>rom Buch\_Versionen select Preis / 1.44 as Dollar Preist ISBN,<br>Buch\_V<br> from**m** Buch\_Versionen<br>
Such<br>
Such<br>
Such<br>
Such<br>
Such<br>
Such<br>
Such<br>
Such<br>  $\frac{1}{2}$ 

n die Informatik: Systeme und Anwendungen Teil: Datenbanksysteme<br>**SQL-92: Tupelbildungen** 

 $\sf SQL$ - $\sf 92:$   $\sf Tupelbidungen$ tructors bilden Tupel aus Kons ■ row

```
w constructors bilden Tupel aus Konstanten oder<br>tributen (e_1, \ldots, e_n)<br>nere ( select Studienfach, Immatrikulationsdatum<br>from Studenten<br>where Matrikelnummer = 'HRO-912291')<br>=<br>('Informatik', '1.10.91')
\begin{split} {\mathsf{Attribute}} \; & (e_1, \ldots, e_n) \ \begin{split} {\mathsf{where}} \; & ( \; \texttt{select} \; \texttt{Student} \, \texttt{student} \, \texttt{where} \; \texttt{Matrite} \ \texttt{=} \end{split} \end{split}where ( select Studienfach, Immatrikulationsdatum<br>
from Studenten<br>
where Matrikelnummer = 'HRO-912291')<br>
=<br>
('Informatik', '1.10.91')
                               from Studenten
                                          m Studenten<br>ere Matrikel<br>Informatik',<br>Nüssen komp
                                 where Matrikelnummer = 'HRO-912291')<br>('Informatik', '1.10.91')<br>)<br>müssen komnatibelsein (siebe unter
                                                 e Matrikelnummer<br>formatik', '1.10<br>sser kerenstikel
                       =('Informatik',
```
, '1.10.91')<br>*patibel* sein ■ Attribute

 $(a_1,\ldots,a_n) < (b_1,\ldots,b_n)$ 

e müssen *kompatibel* sein (siehe unten) $(a_1,\ldots,a_n) < (b_1,\ldots,b_n)$ enn ein  $j$  existiert, für das  $a_j < b_j$  und  $a_j \leq j$  sitt (lavilaryenhische Ordnuma)  $) < (b_1, \ldots, b_n)$ <br>t, für das  $a_j < b$ <br>graphische Ord wahr,, wenn ein  $j$  existiert, für das  $a_j$   $\lt$ lle  $i < j$  gilt (lexikographische Or  **und**  $a_i = b_i$ **<br>
Drdnung)** für alle  $i <$ ü<br>|  $< j$  gilt (lexikographische Ordnung)

# Vergleich Relationenalgebra und SQL Vergleich Relationenalgebra und SQL

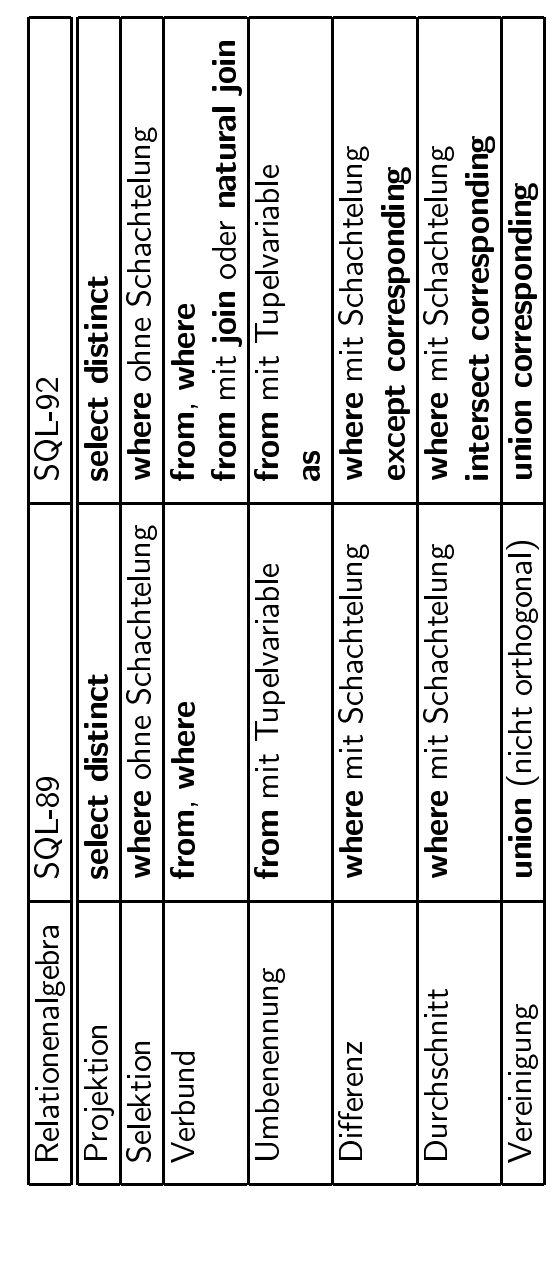

- Einführung in die Informatik: Systeme und Anwendungen<br>
3.6. Änderrungsop<br>
= Einfügen von Tupeln in Basis<br>
ten):<br>
insert<br>
= Löschen von Tupeln aus Basis<br>
ten):<br>
delete<br>
= Ändern von Tupeln in Basisrela<br>
update<br>
Diese Operat **3.6. Änderungsoperationen**<br>n von Tupeln in Basisrelationen (<br>n von Tupeln aus Basisrelationen ( ■ Einfügen von Tupeln ügen von Tupeln in Basisrelationen (oder Sich-<br>:<br>r**t**<br>chen von Tupeln aus Basisrelationen (oder Sich-<br>: ten):insert
	- Löschen von Tupeln n von Tupeln aus Basisrelationen (oder Sich-<br>1 von Tupeln in Basisrelationen (oder Sichten):<br><sub>2</sub> ten):delete
	- Andern von Tupeln in Basisrelationen (oder Sichten):<br>Up**date**<br>Diese Operationen jeweils als<br>■ Eintupel-Operationen (etwa die Erfassung einer neuen Ändern von<br>**update**<br>se Operatio<br>Eintupel-Or update

Diese

- Ausleihung)e Operationen jeweils als<br>intupel-Operationen (etw<br>usleihung)<br>1ehrtupel-Operationen (e  $\blacksquare$  Eintupel-Operationen (etwa
- n (etwa die Erfassung einer neuen<br>nen (erhöhe das Gehalt aller Mit-<br>. ■ Mehrtupel-Operationen (erhöhe das Gehalt aller Mit-<br>arbeiter um 4.5%)<br>SQL: vor allem Mehrtupel-Operationen arbeiter um 4.5%)

r um<br>alle<mark>n</mark> m 4.5%)<br>em Mehr<br> SQL: vor allemm Mehrtupel-Operationen<br>Mehrtupel-Operationen<br>Mehrtupel-Operationen Einführung in<br>inf n die Informatik: Systeme und Anwendungen Teil: Datenbanksysteme<br>**UPdate** 

#### update

### ■ Syntax

```
\text{attribute}_1 = \text{augdr}_1,update basisrelation
    date basisrelation<br>t attribut_1 =<br>...,<br>attribut_n =<br>where bedingung ]
sett_1 = ausdr_1,<br>t_n = ausdr_n<br>gung ]
               ...,attribut n = ausdr n
   [ where bedingung ]<br>Beispiele<br>Angestellte [
```
■ Beispiele

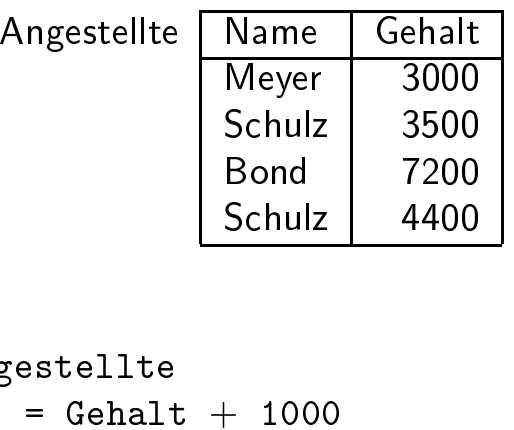

```
update Angestellte
           e Angestellte<br>ehalt = Gehalt<br>Gehalt < 50
 sett Gehalt = Gehalt +<br>here Gehalt < 5000<br>————————————————————
                                         +1000wheree Gehalt<br>d
                       t << 5000
```
n die Informatik: Systeme und Anwendungen Feil: Datenbanksysteme<br>**update II**<br>Andre Teil: Datenbanksysteme

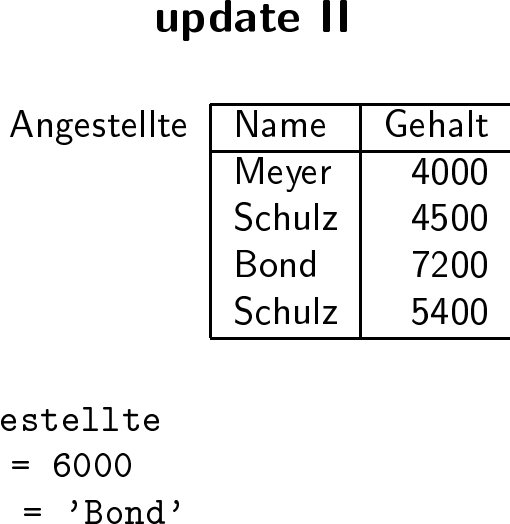

update Angestellte date Angestellte<br>
t Gehalt = 6000<br>
here Name = 'Bond<br>
date Angestellte<br>
t Gehalt = 3000 set Gehalt =  $6000$ where  $Name = 'Bond'$ 

e Name = 'Bond'<br>te Angestellte<br>:ehalt = 3000 **update** Angestellte<br>set Gehalt = 3000<br>. set Gehalt $t = 3000$ 

 $3 - 61$ 

Einfuhrung in die Informatik: Systeme und Anwendungen

Teil: Datenbanksysteme

delete

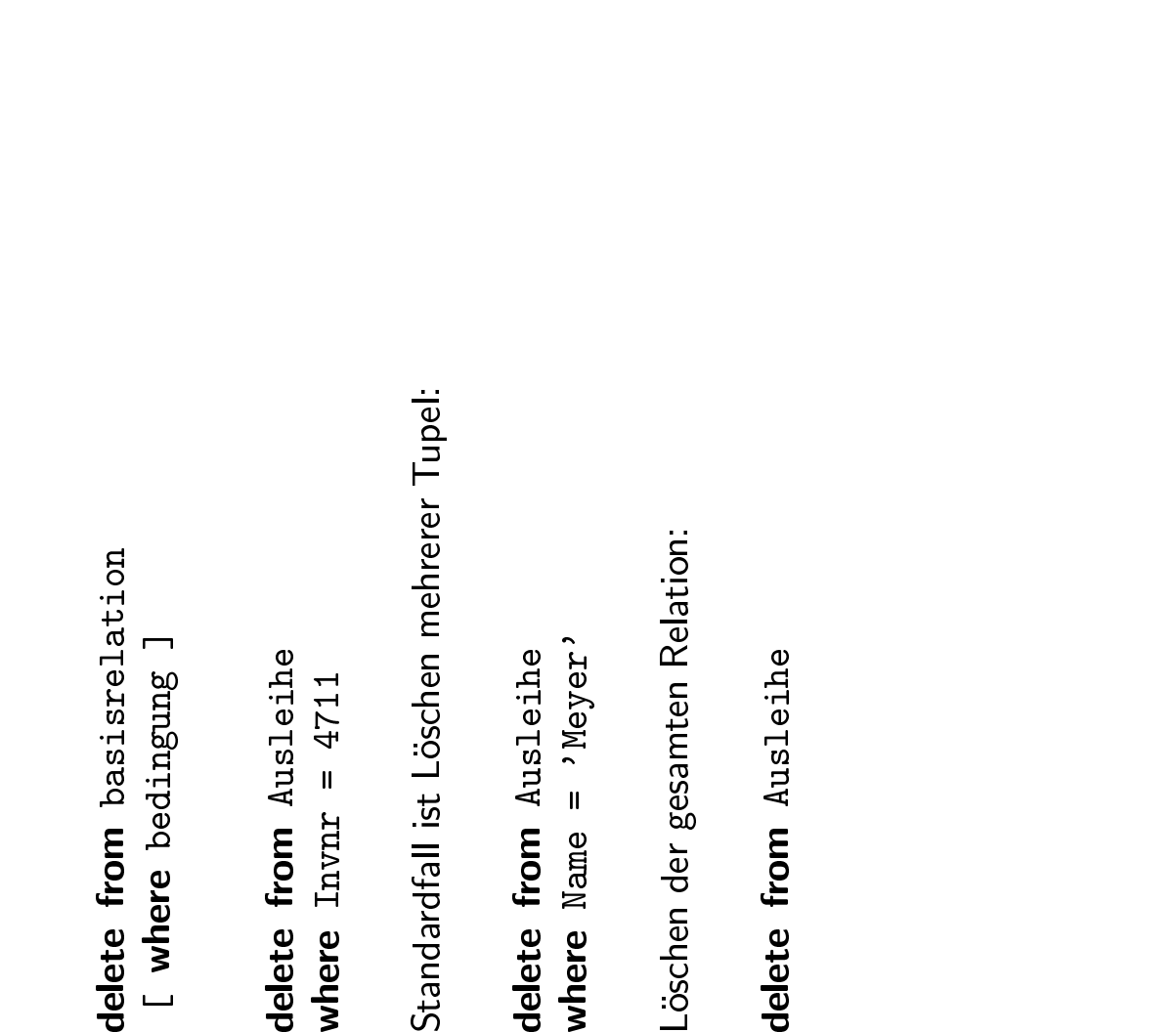

where Invnr<br>Standardfall ist<br>delete from A<br>where Name =

 $\overline{\phantom{a}}$ 

insert

Einführung nie Informatik: Datenbanksysteme eind bestehten auch die in die in die in die in die in die in die i

```
values (konstante 1, ..., konstante nu
Insert into Buch (Invnr, Titel) values (4867, Vissensbanken')
                                              insert into Buch
            (4867,'Wissensbanken','3-876','Karajan') values
 I (n-tuditite ..., 1-tuditite) ] acitalerated oini ineeni
                                              SQL-anfrage
```
insert into Kunde (select LName, LAdr, 0 from Lieferant )

 $[n]$  inditite ...,  $1_{\text{total}}$  (attribution into intribution into into  $n$ 

 $S<sub>0</sub> = S<sub>0</sub>$  Conrad Stefan Conrad Stefan Conrad Stefan Conrad Stefan Conrad Stefan Conrad Stefan Conrad Stefan Conrad Stefan Conrad Stefan Conrad Stefan Conrad Stefan Conrad Stefan Conrad Stefan Conrad Stefan Conra

Einführung in<br>influhrung<br>influhrung influhrung influit n die Informatik: Systeme und Anwendungen Teil: Datenbanksysteme<br>  $\mathbf{SQL}\text{-}\mathbf{89}$ 

### n die Informatik: Systeme und Anwendungen Teil: Datenbanksysteme<br>3.7. SQL-Versionen **3.7. SQL-Versionen**<br>1974–IBM Research Lab

- Geschichte
	- $\bullet$  SEQUEL
	- $\blacklozenge$  SEQUEL2
	- ◆ SQL
	- L (1974, IBM<br>L2 (1976, IBM<br>982, IBM)<br>QL (SQL-86;<br>L (SQL-89;  $\bullet$  ANSI-SQL
	- M Research Labs San Jose)<br>BM Research Labs San Jose<br>5; 1986)<br>1989; drei Sprachen Leve<br>2 (SQL-92) 2 (1976, IBM<br>32, IBM)<br>IL (SQL-86; 1<br>(SQL-89; 1! M Research Labs San Jose)<br>1986)<br>1989; drei Sprachen Level<br>(SQL-92)<br>(~> SQL:1999; seit 2000) L (1982, IBM)<br>SI-SQL (SQL-<br>)-SQL (SQL-8<br>,el 2, + IEF)<br>NSI / ISO) SQ L (SQL-86; 1986)<br>(SQL-89; 1989;<br>+ IEF)<br>ISO) SQL2 (SQL-<br>ISO) SQL3 (~> S( ◆ ISO-SQL (SQL-89; 1989; drei Sprachen Level 1,<br>Level 2, + IEF)<br>◆ (ANSI / ISO) SQL2 (SQL-92)<br>◆ (ANSI / ISO) SQL3 (→ SQL:1999; seit 2000)<br>SQI Level  $2, +$  IEF)
	- | 2, +<br>SI *|* IS<br>SI *|* IS ◆ (ANSI
	- | / ISO) SQL2 (SQL-92)<br>| / ISO) SQL3 (∼ SQL:<br>| (SSL,) IQL, DML<br>| dfinition\_Transaktionsd ◆ (ANSI
- SQL
	- ◆ DDL,
- + IEF)<br>ISO) S<br>ISO) S<br>SL,) IC<br>nition,<br>ergabe, | / ISO) SQL3 (↔<br>(SSL,) IQL, DML<br>definition, Transakt<br>evergabe, Integritä  $\sim$  SQL:1999; seit 2000)<br>1L<br>aktionsdefinition,<br>itätssicherung , (SSL,) IQL, DML<br>:definition, Transak<br>tevergabe, Integriti<br>.  $\blacklozenge$  Sichtdefinition, , Transaktionsdefinition,<br>, Integritätssicherung<br>, Rechtevergabe, Integritätssicherung<br>Rechtevergabe, Integritätssicherung
- Level
	- ◆ keine
	- Level 1<br>◆ keine Nullwerte<br>◆ keine Selektionsbedingungen mit ≠<br>◆ keine **union**-Operation<br>◆ e Nullwerte<br>e Selektion:<br>e **union**-Op

SQL-89

- ◆ keine
- ◆ .
- union-Operation . . ■ Level
- Level
- $\neq$  oder  ${\sf exists}$ ent Feature)<br>Integritätsbed l 2: wie hier beschrieben<br>l 2 + IEF (Integrity Enh<br>**1eck**-Klausel: **where**-Kla<br>1ng | 2 +<br>**leck-**<br>ing<br>efiniti<br>hlüss + IEF (Integrity Enhancement Feature)<br>k-Klausel: **where**-Klausel als Integritätsk<br>ition von Primärschlüsseln und F<br>sseln gung
	- ◆ check-Klausel: where-Klausel als Integritätsbedingung<br>→ Definition von Primärschlüsseln und Fremd-<br>schlüsseln  $\bullet$  Definition n von Primärschlüsseln und Fremd-<br>n<br>. schlüsseln üssel<br>...

Stefan Conrad

- neue
- e Datentypen (wie interval)<br>stdefinierbare Wertebereiche<br>e**ate domain, alter domain)**<br>lerung des Datenbankschemas  $\blacksquare$  selbstdefinierbare (create domain, alter domain)
- e Wertebereiche<br>**1, alter domain**<br>atenbankschema<br>**drop table e domain, alter domain)<br>ung des Datenbankschema<br>:able und <b>drop table**<br>eine Integritätsbedingunge alter table und drop table
- Änderung des Datenbankschemas:<br>
alter table und drop table<br>
 allgemeine Integritätsbedingungen<br>
(über mehrere Tabellen) **r table** und **drop**<br>emeine Integritäts<br>er mehrere Tabelle<br>ing-Operationen **p table**<br>csbeding<br>llen)<br>erweit ■ allgemeinellgemeine Integritätsbedingungen<br>über mehrere Tabellen)<br>tring-Operationen erweitert<br>Jamen für abgeleitete Spalten<br>pin cross ioin natural ioin ou (uber
- string-Operationen
- Namen
- n erweitert<br>ete Spalter<br>a**tural join** n für abgeleitete Spalten<br>c<mark>ross join, natural join</mark><br>in<mark>tersect</mark> und <mark>except</mark> ■ join, cross join, natural join, outer join als eigene<br>Operatoren<br>■ auch intersect und except<br>→ , **cross**<br>ratorer<br>n **inter**s Operatoren
- auch intersect und except<br>→<br>→

n die Informatik: Systeme und Anwendungen Teil: Datenbanksysteme<br> **SQL-92 II**<br>
Teil: Datenbanksysteme **SQL-92 II** 

- **SQL-92 II**<br>e fast vollständig orthogo<br>**union**; SFW hinter **fron**<br>tige Logik<br>msaction: verschiedene ■ Spracheg orthogonal<br>nter **from**)<br>:hiedene Isol
- (etwa: **union**; SFW<br>dreiwertige Logik ■ dreiwertige

Einführung in<br>influhrung<br>influhrung influhrung influit

- set
- W hinter **from**)<br>verschiedene Is<br>nd Dynamic SQ<br>vendungsprograi<br>st Teil der Norn e Logik<br><mark>action</mark>:<br>d SQL u **t transaction**: verschiedene<br>nbedded SQL und Dynamic S<br>Datenbankanwendungsprog e Isolationsstufen<br>SQL sind Teil der<br>grammierung<br>.
	- $\rightsquigarrow$
- d SQL<br>banka<br>tionar<sub>)</sub><br>nerung ■ Data
- Embedded SQL und Dynamic SQL sind Teil der Norm<br>→ Datenbankanwendungsprogrammierung<br>■ Data Dictionary ist Teil der Norm<br>→ Speicherung der Schemainformation in  $\rightsquigarrow$  Datenbankanwendungsprogrammierung<br>Data Dictionary ist Teil der Norm $\rightsquigarrow$  Speicherung der Schemainformation in<br>Systemtabellen a Dictionary ist Teil der Norm<br>Speicherung der Schemainform<br>Systemtabellen  $\rightsquigarrow$  $\rightsquigarrow$  Speicherung der Schemainformation in Systemtabellen Systemtabellen

### **III 76-705**

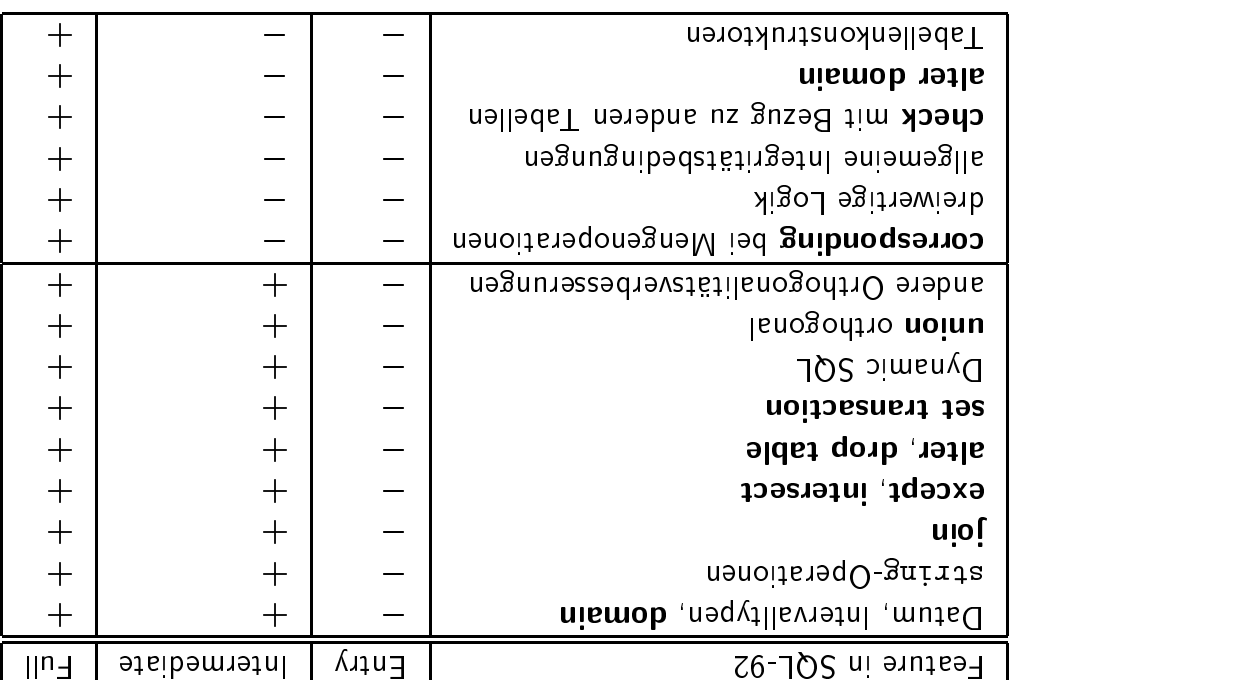

 $55 - 57$  Conrad Stefan Conrad Stefan Stefan Stefan Stefan Stefan Stefan Stefan Stefan Stefan Stefan Stefan Stefan Stefan Stefan Stefan Stefan Stefan Stefan Stefan Stefan Stefan Stefan Stefan Stefan Stefan Stefan Stefan St